#### **МИНОБРНАУКИ РОССИИ** ФЕДЕРАЛЬНОЕ ГОСУДАРСТВЕННОЕ БЮДЖЕТНОЕ ОБРАЗОВАТЕЛЬНОЕ УЧРЕЖДЕНИЕ ВЫСШЕГО ОБРАЗОВАНИЯ **«БЕЛГОРОДСКИЙ ГОСУДАРСТВЕННЫЙ ТЕХНОЛОГИЧЕСКИЙ УНИВЕРСИТЕТ им. В.Г.ШУХОВА» (БГТУ им. В.Г. Шухова)**

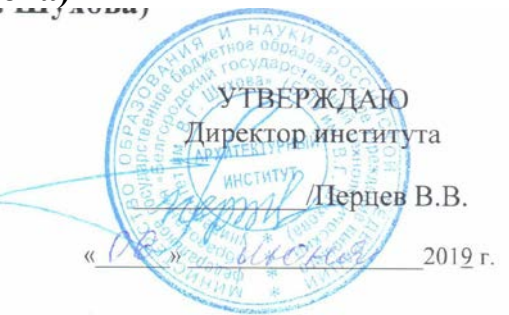

**РАБОЧАЯ ПРОГРАММА дисциплины (модуля)**

### Компьютерное моделирование и визуализация

направление подготовки (специальность):

07.03.03-01 «Дизайн архитектурной среды»

Направленность программы (профиль, специализация):

Профиль подготовки

«Проектирование городской среды»

Квалификация

бакалавр

Форма обучения

очная

**Институт:** Архитектурный **Кафедра:** Дизайна архитектурной среды

Белгород 2019

Рабочая программа составлена на основании требований:

- Федерального государственного образовательного стандарта высшего образования по направлению подготовки 07.03.03 – Дизайн архитектурной среды (уровень бакалавриата), утвержденного приказом Министерства образования и науки Российской Федерации 29 июня 2017 № 510;
- учебного плана, утвержденного ученым советом БГТУ им. В.Г. Шухова в 2019 году.

Составитель (составители): к.т.н. (Воронцов В.М.) (ученая степень и звание, подпись (инициалы, фамилия)

Рабочая программа обсуждена на заседании кафедры дизайна архитектурной среды

Протокол № 9 \_ заседания кафедры от « $29$  » \_ апреля  $2020r$ .

Заведующий кафедрой Попов А.Д. дизайна архитектурной среды

Рабочая программа согласована с выпускающей кафедрой кафедры дизайна архитектурной среды

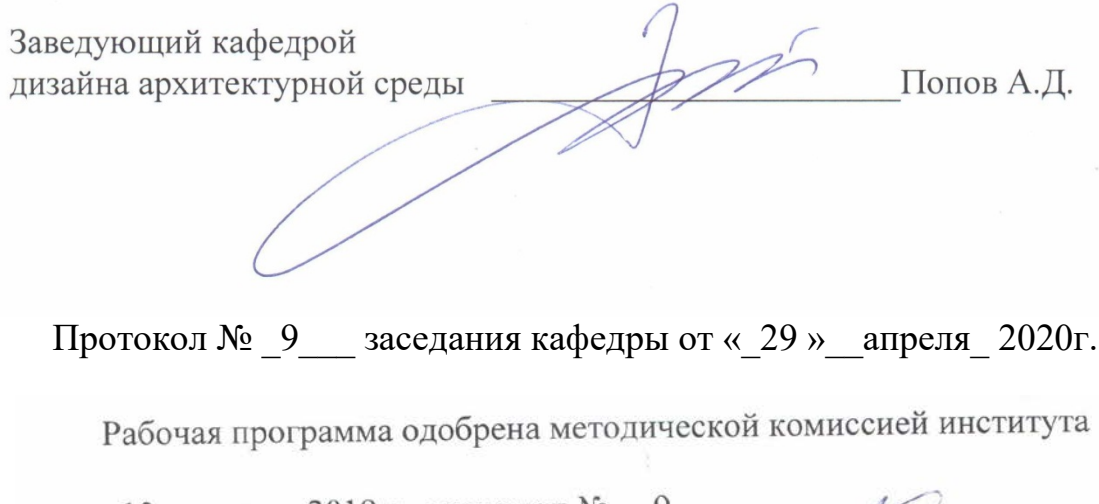

«12» мая 2019 г., протокол № М.Ю. Дребезгова) Председатель (ученая степень и звание, подпись)

# **1. ПЛАНИРУЕМЫЕ РЕЗУЛЬТАТЫ ОБУЧЕНИЯ ПО ДИСЦИПЛИНЕ**

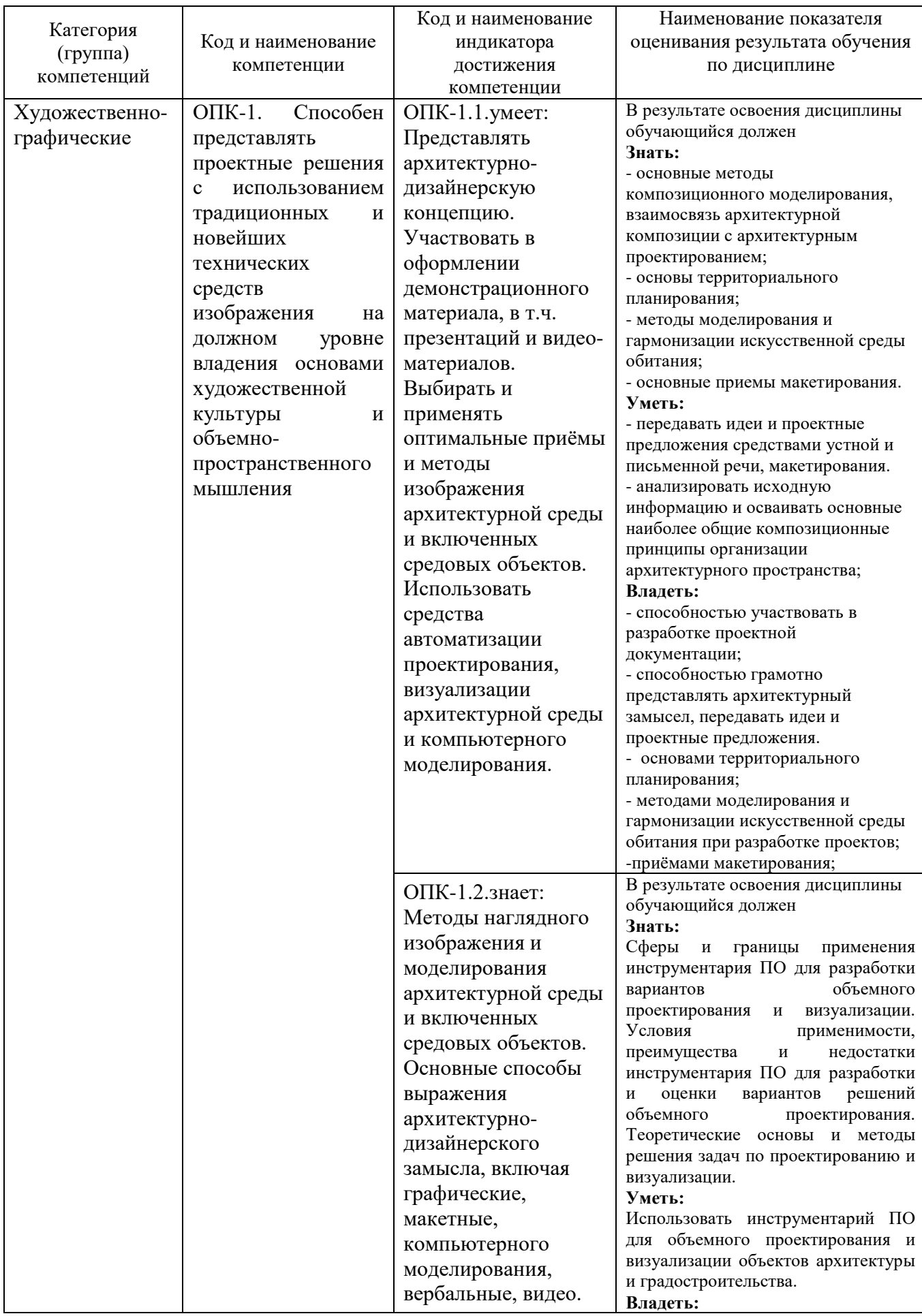

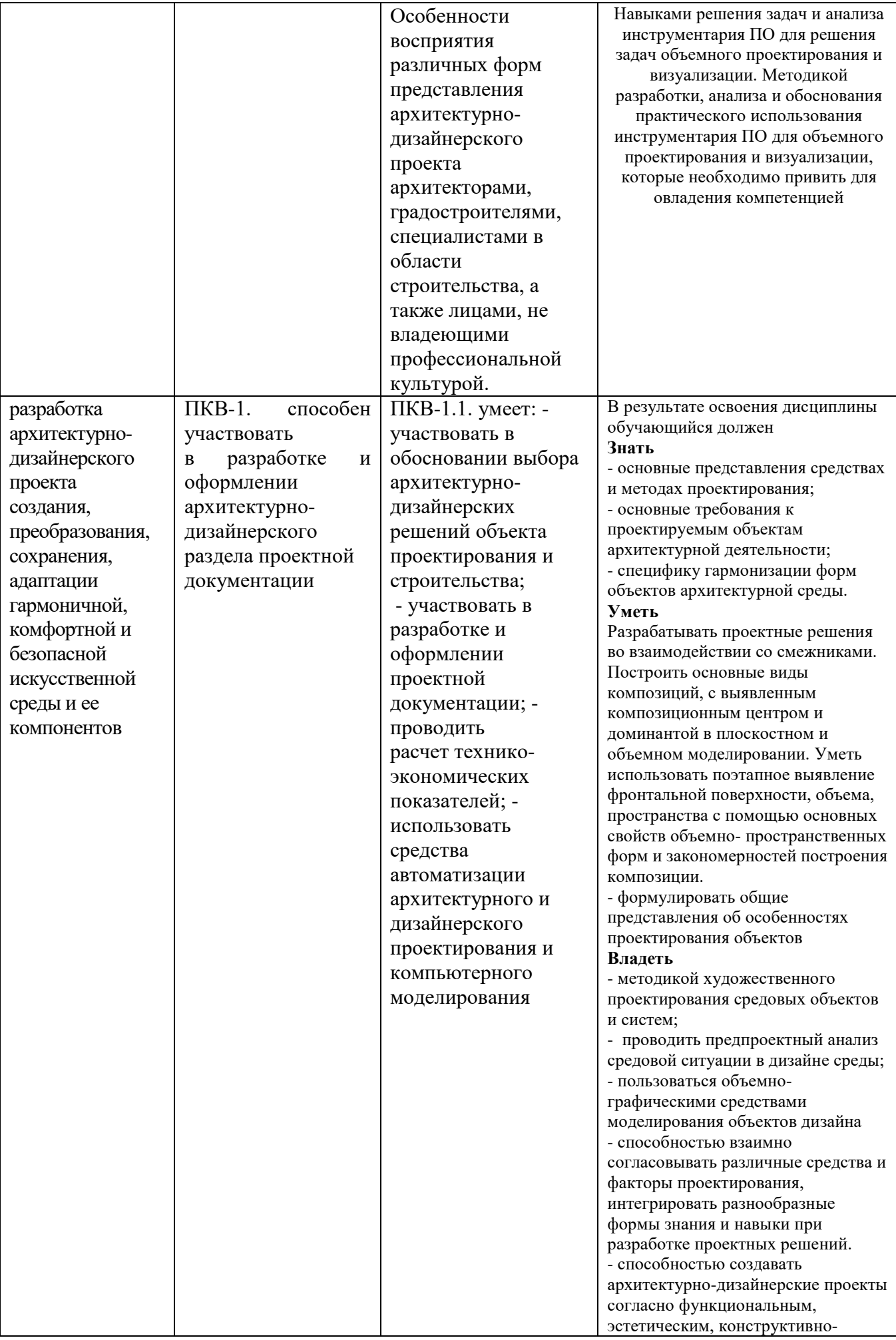

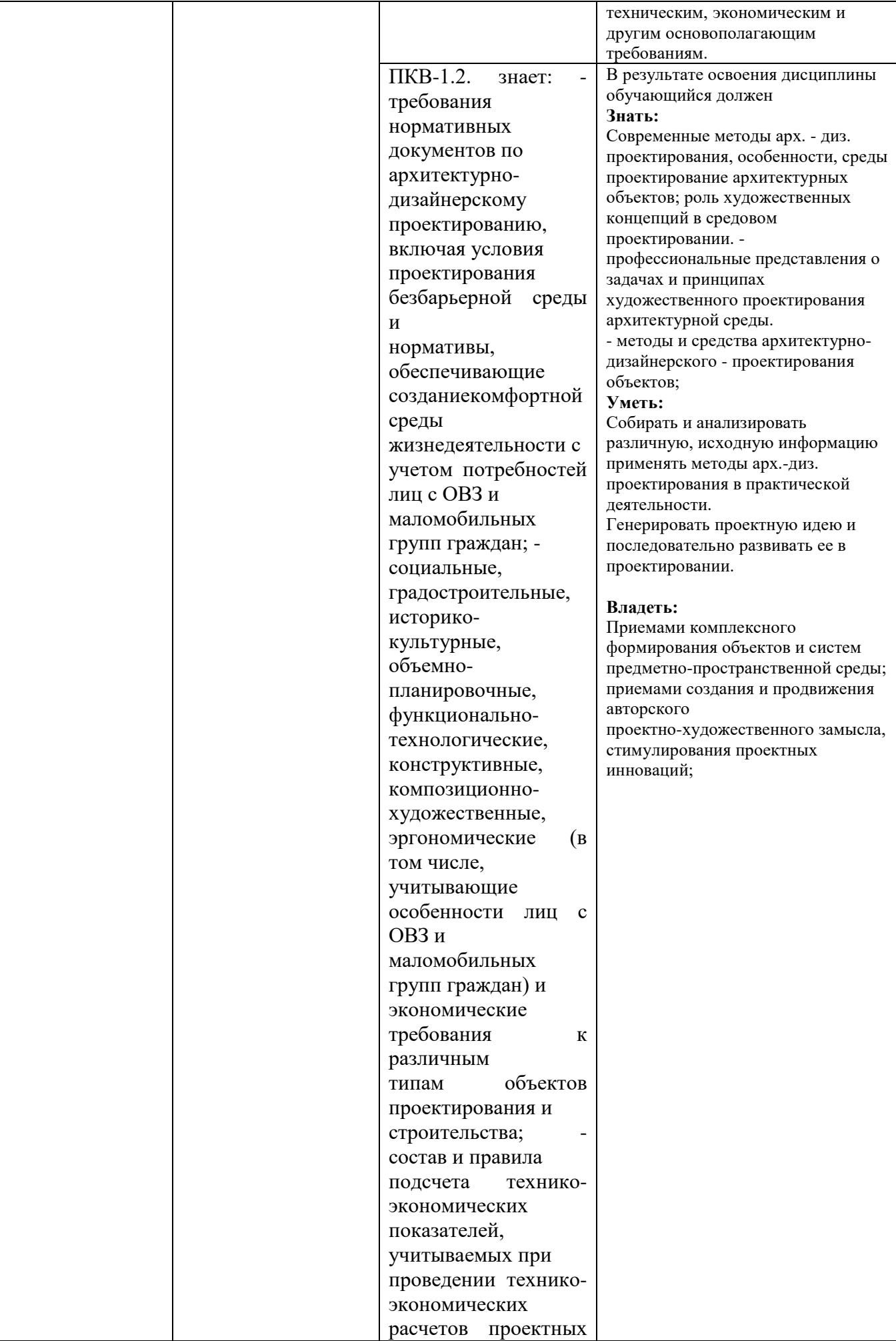

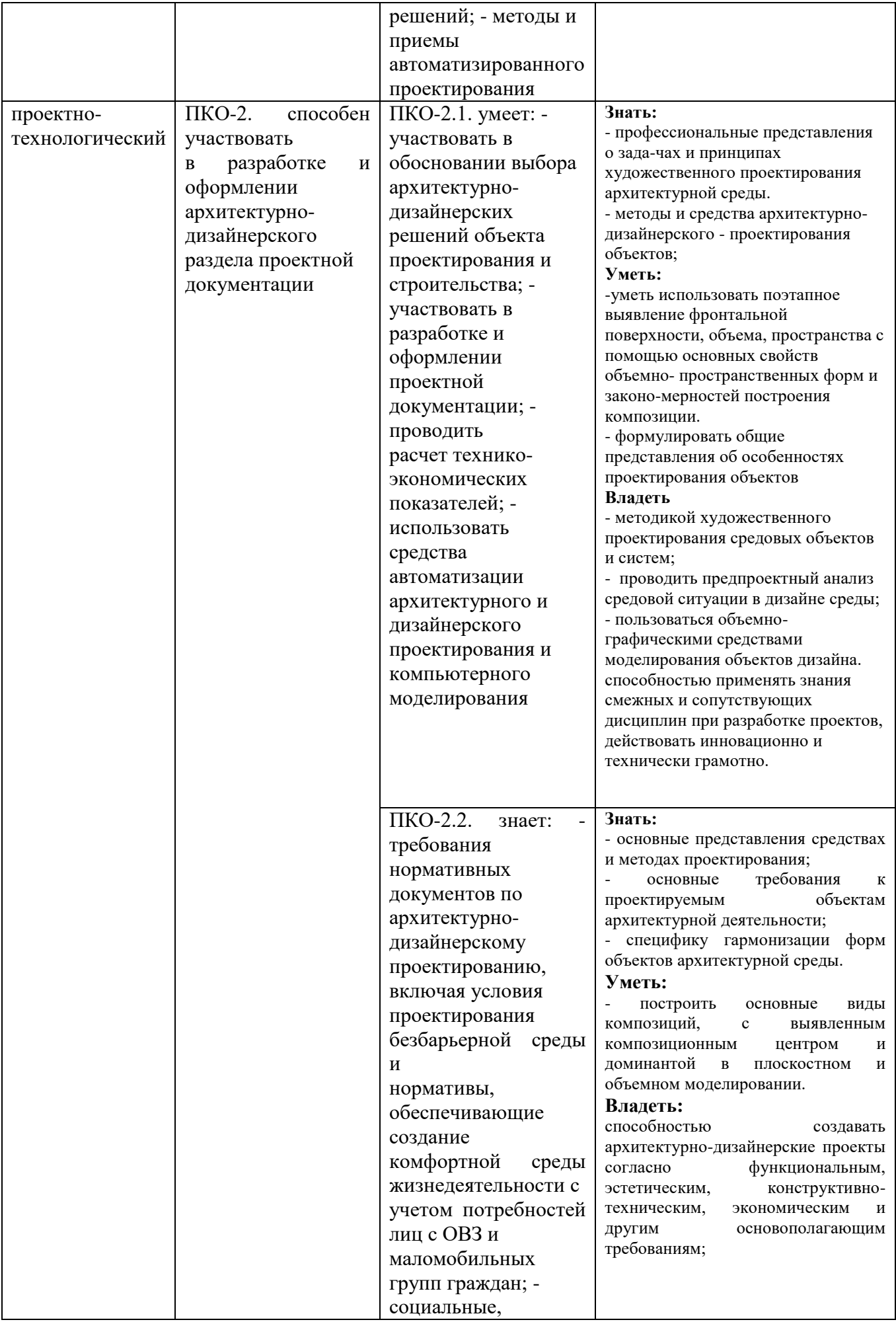

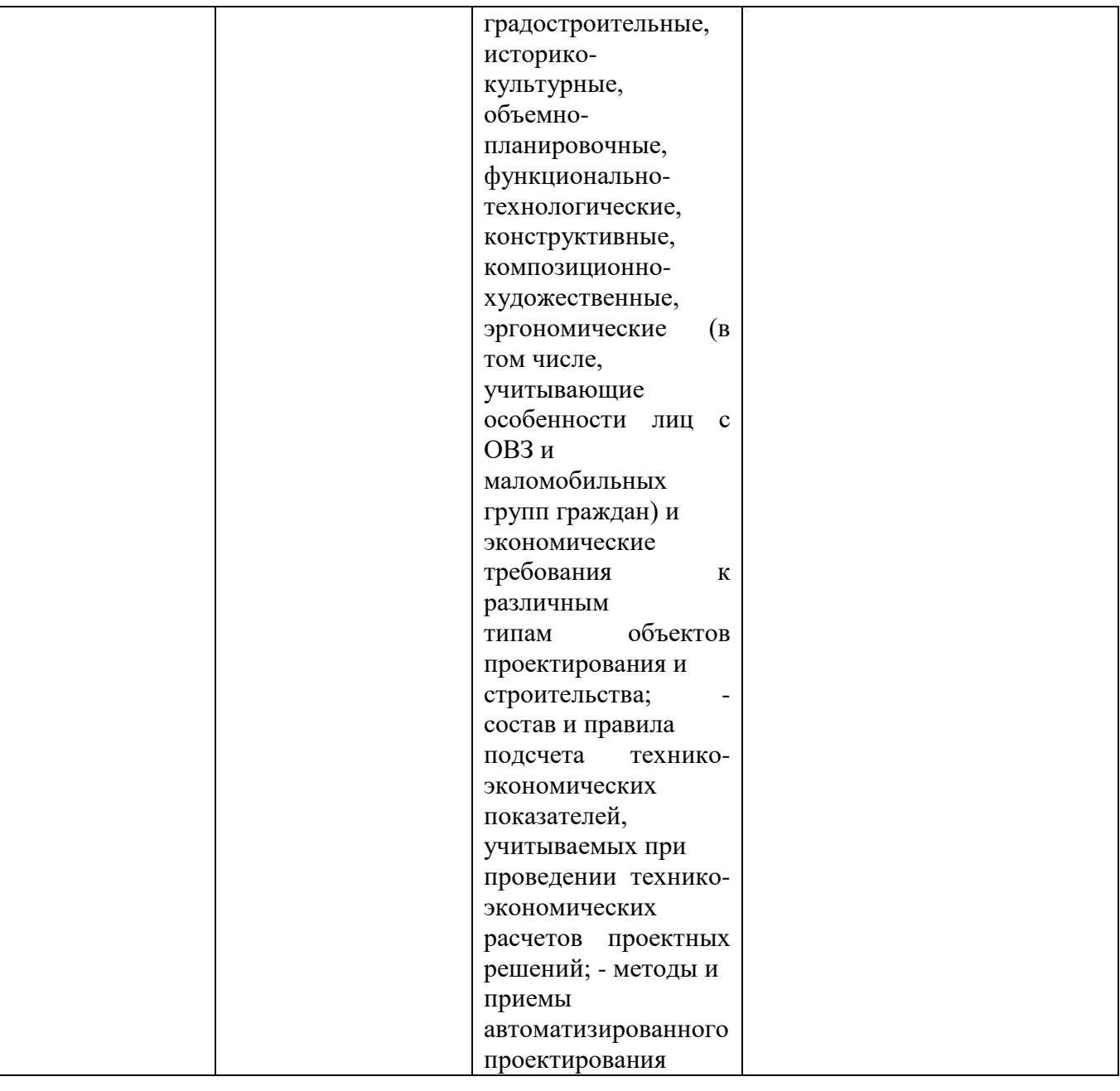

### **2. МЕСТО ДИСЦИПЛИНЫ В СТРУКТУРЕ ОБРАЗОВАТЕЛЬНОЙ ПРОГРАММЫ**

**1. Компетенция** ОПК-1. Способен представлять проектные решения с использованием традиционных и новейших технических средств изображения на должном уровне владения основами художественной культуры и объемно-пространственного мышления

Данная компетенция формируется следующими дисциплинами.

| ⊃тадия | Наименования дисциплины <sup>1</sup> |
|--------|--------------------------------------|
|        | Композиционное моделирование         |
|        | Рисунок                              |
|        | Начертательная геометрия             |

<span id="page-6-0"></span> <sup>1</sup> В таблице должны быть представлены все дисциплин и(или) практики, которые формируют компетенцию в соответствии с компетентностным планом. Дисциплины и(или) практики указывать в порядке их изучения по учебному плану.

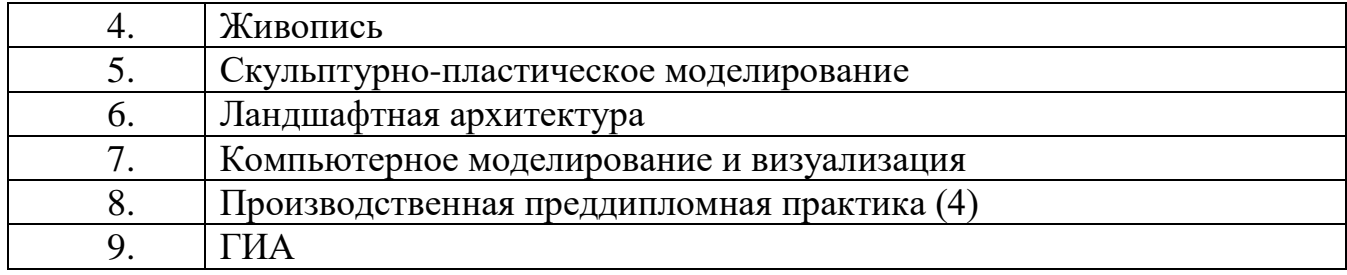

**2. Компетенция** ПКВ-1. способен участвовать в разработке и оформлении архитектурно-дизайнерского раздела проектной документации Данная компетенция формируется следующими дисциплинами.

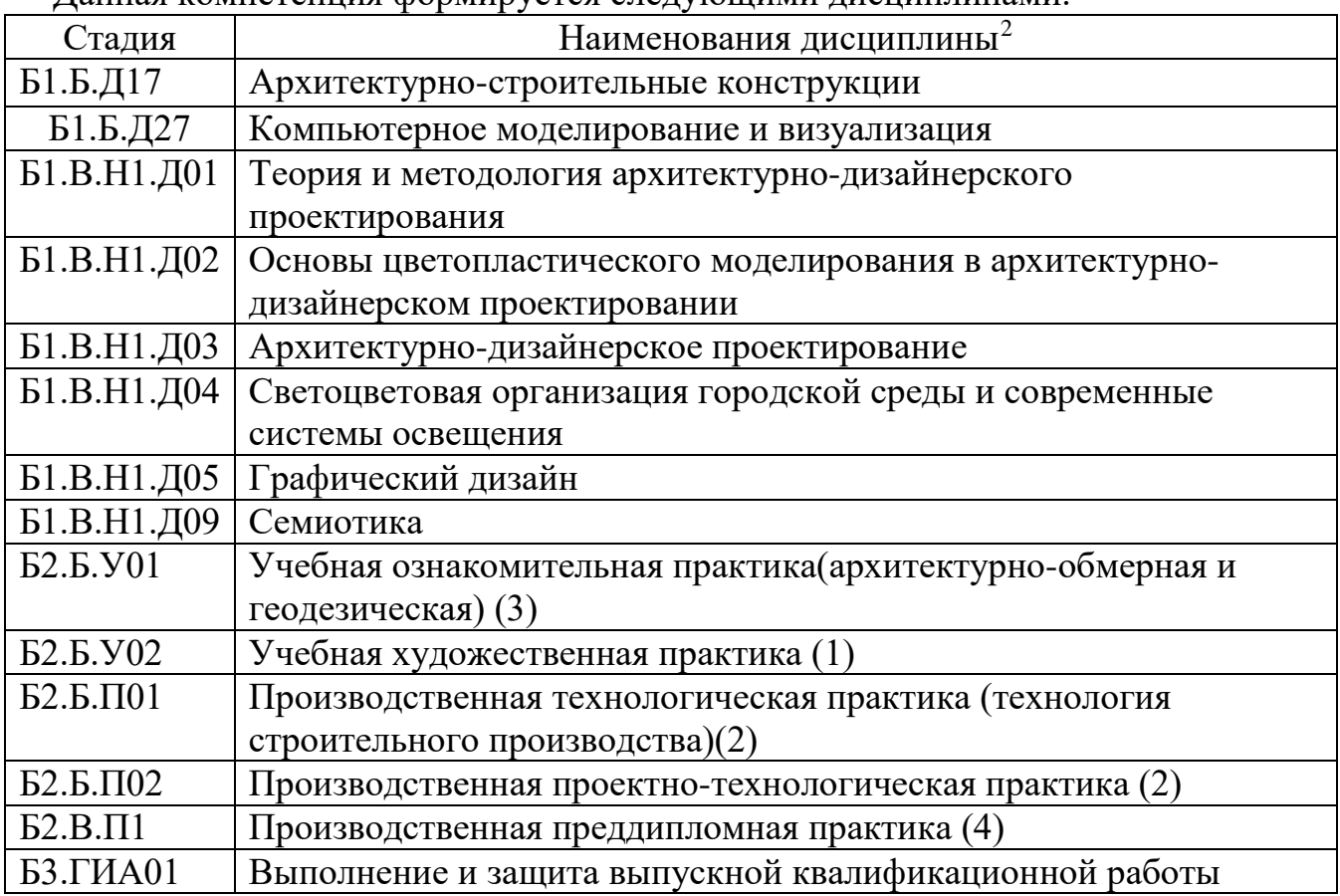

**3. Компетенция** ПКВ-2. способен участвовать в разработке и оформлении архитектурно-дизайнерского концептуального проекта

| Стадия                   | Наименования дисциплины <sup>3</sup>      |
|--------------------------|-------------------------------------------|
| $E1.E.$ $\overline{A}15$ | Живопись                                  |
| $E1.E.$ Д $16$           | Скульптурно-пластическое моделирование    |
| Б1.Б.Д27                 | Компьютерное моделирование и визуализация |
| Б1.В.Н1.Д03              | Архитектурно-дизайнерское проектирование  |
| Б1.В.Н1.Д06              | Цвет в дизайне архитектурной среды        |
| Б1.В.Н1.Д07              | Скульптура                                |

<span id="page-7-0"></span> <sup>2</sup> В таблице должны быть представлены все дисциплин и(или) практики, которые формируют компетенцию в соответствии с компетентностным планом. Дисциплины и(или) практики указывать в порядке их изучения по учебному плану.

<span id="page-7-1"></span><sup>3</sup> В таблице должны быть представлены все дисциплин и(или) практики, которые формируют компетенцию в соответствии с компетентностным планом. Дисциплины и(или) практики указывать в порядке их изучения по учебному плану.

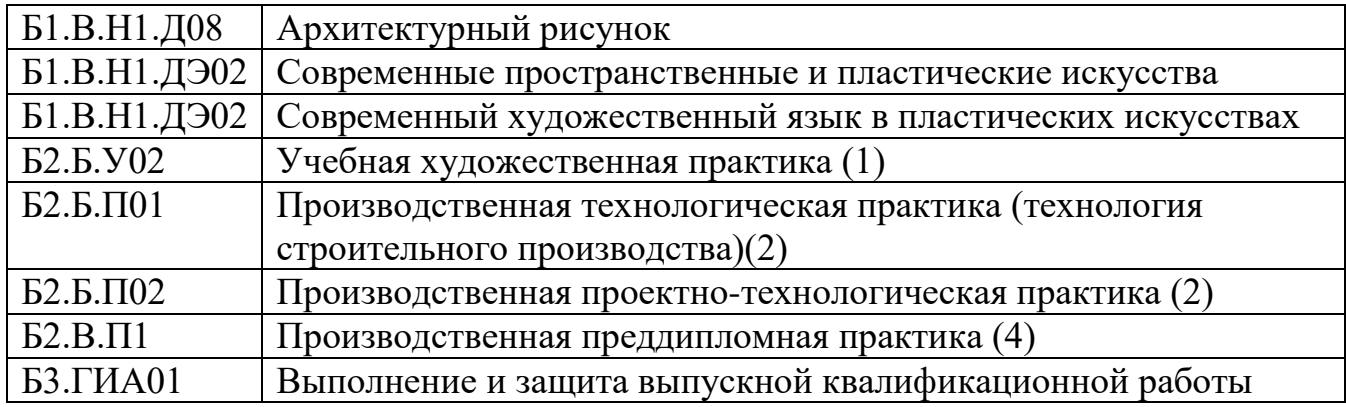

### **3. ОБЪЕМ ДИСЦИПЛИНЫ**

Общая трудоемкость дисциплины составляет 9 зач. единиц, 324 часов.

Форма промежуточной аттестации экзамен, зачет

| Вид учебной работы <sup>4</sup>         | Всего | Семестр        | Семестр | Семестр        |
|-----------------------------------------|-------|----------------|---------|----------------|
|                                         | часов | $N_2$ 4        | $N_2$ 5 | $N_2$ 6        |
| Общая трудоемкость дисциплины, час      | 324   | 126            | 80      | 119            |
| Контактная работа (аудиторные занятия), | 106   | 36             | 34      | 36             |
| В Т.Ч.:                                 |       |                |         |                |
| лекции                                  |       |                |         |                |
| лабораторные                            |       |                |         |                |
| практические                            | 102   | 34             | 34      | 34             |
| групповые консультации в период         | 4     | $\overline{2}$ |         | $\overline{2}$ |
| теоретического обучения и промежуточной |       |                |         |                |
| аттестации <sup>5</sup>                 |       |                |         |                |
| Самостоятельная работа студентов,       | 218   | 54             | 45      | 47             |
| включая индивидуальные и групповые      |       |                |         |                |
| консультации, в том числе:              |       |                |         |                |
| Курсовой проект                         |       |                |         |                |
| Курсовая работа                         |       |                |         |                |
| Расчетно-графическое задание            |       |                |         |                |
| Индивидуальное домашнее задание         | 27    | 9              | 9       | 9              |
| Самостоятельная работа на подготовку к  | 119   | 9              | 36      | $\overline{2}$ |
| аудиторным занятиям (лекции,            |       |                |         |                |
| практические занятия, лабораторные      |       |                |         |                |
| занятия)                                |       |                |         |                |
| Экзамен                                 | 72    | 36             |         | 36             |

<span id="page-8-0"></span> <sup>4</sup> в соответствии с ЛНА предусматривать

<sup>−</sup> не менее 0,5 академического часа самостоятельной работы на 1 час лекций,

<sup>−</sup> не менее 1 академического часа самостоятельной работы на 1 час лабораторных и практических занятий,

<sup>−</sup> 36 академических часов самостоятельной работы на 1 экзамен

<sup>−</sup> 54 академических часов самостоятельной работы на 1 курсовой проект, включая подготовку проекта, индивидуальные консультации и защиту

<sup>−</sup> 36 академических часов самостоятельной работы на 1 курсовую работу, включая подготовку работы, индивидуальные консультации и защиту

<sup>−</sup> 18 академических часов самостоятельной работы на 1 расчетно-графическую работу, включая подготовку работы, индивидуальные консультации и защиту

<sup>−</sup> 9 академических часов самостоятельной работы на 1 индивидуальное домашнее задание, включая подготовку задания, индивидуальные консультации и защиту

<sup>−</sup> не менее 2 академических часов самостоятельной работы на консультации в период теоретического обучения и промежуточной аттестации

<span id="page-8-1"></span><sup>5</sup> включают предэкзаменационные консультации (при наличии), а также текущие консультации из расчета 10% от лекционных часов (приводятся к целому числу)

# **4. СОДЕРЖАНИЕ ДИСЦИПЛИНЫ**

## **4. СОДЕРЖАНИЕ ДИСЦИПЛИНЫ**

## **4.1 Наименование тем, их содержание и объем**

**Курс 2 Семестр 4**

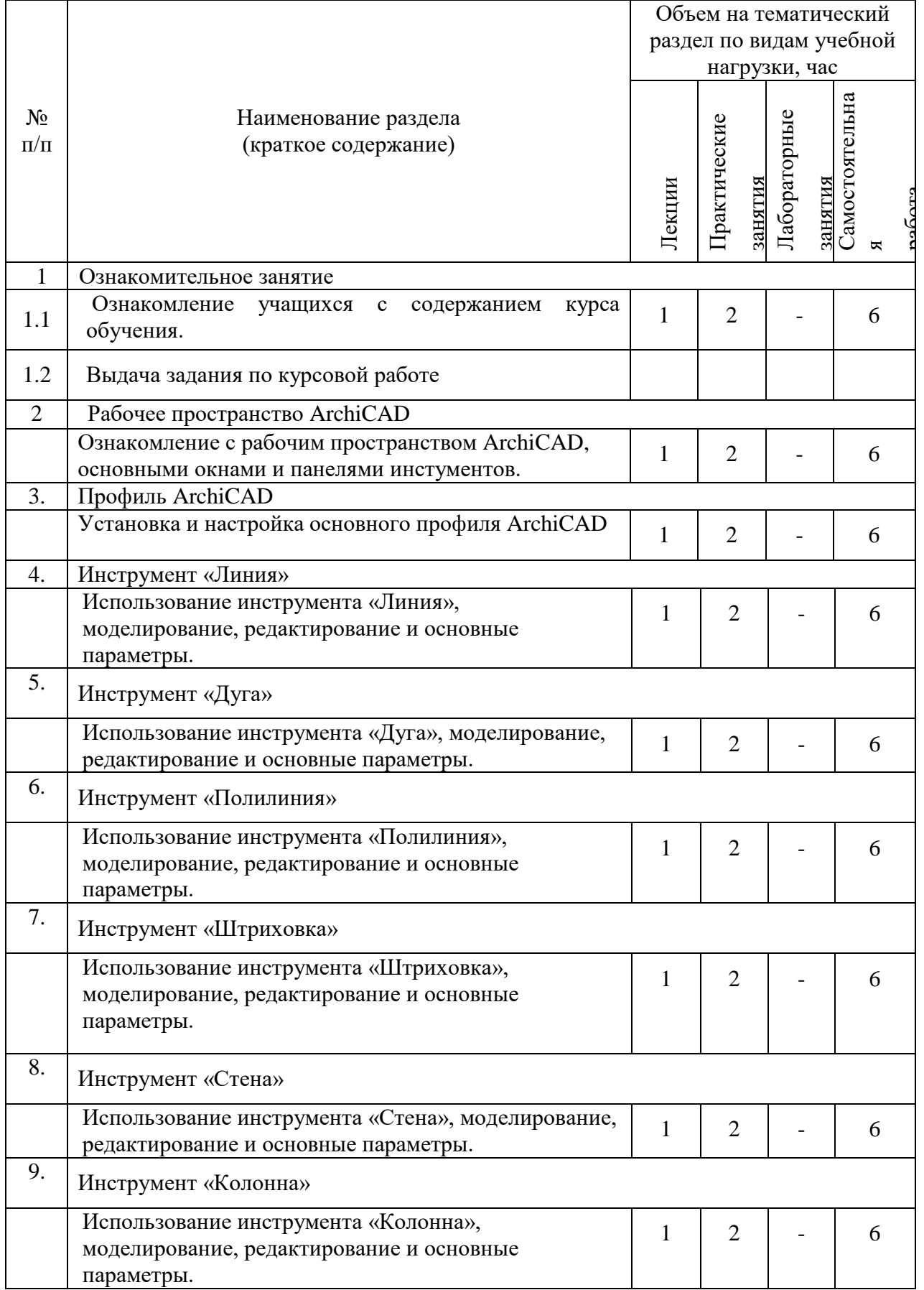

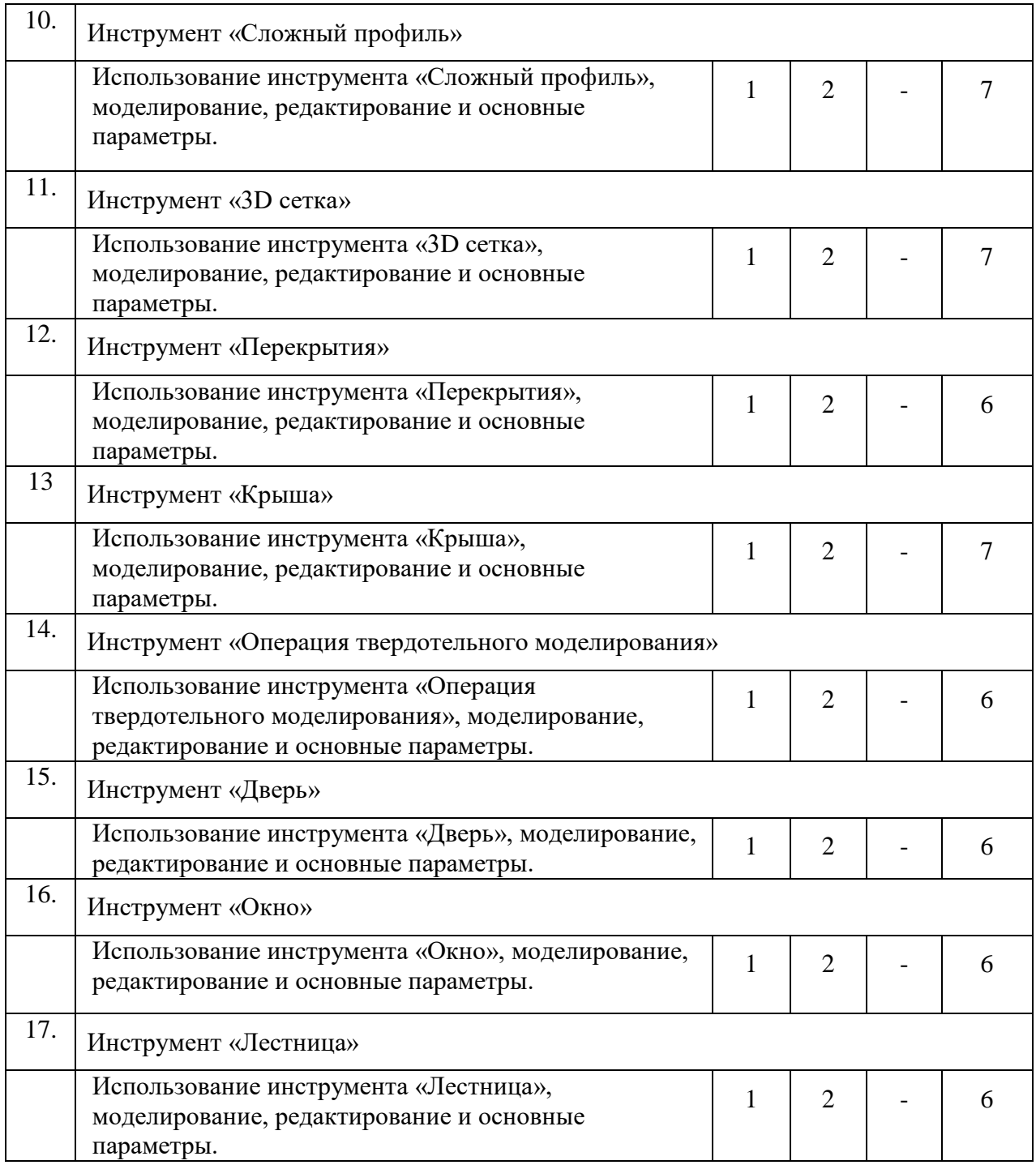

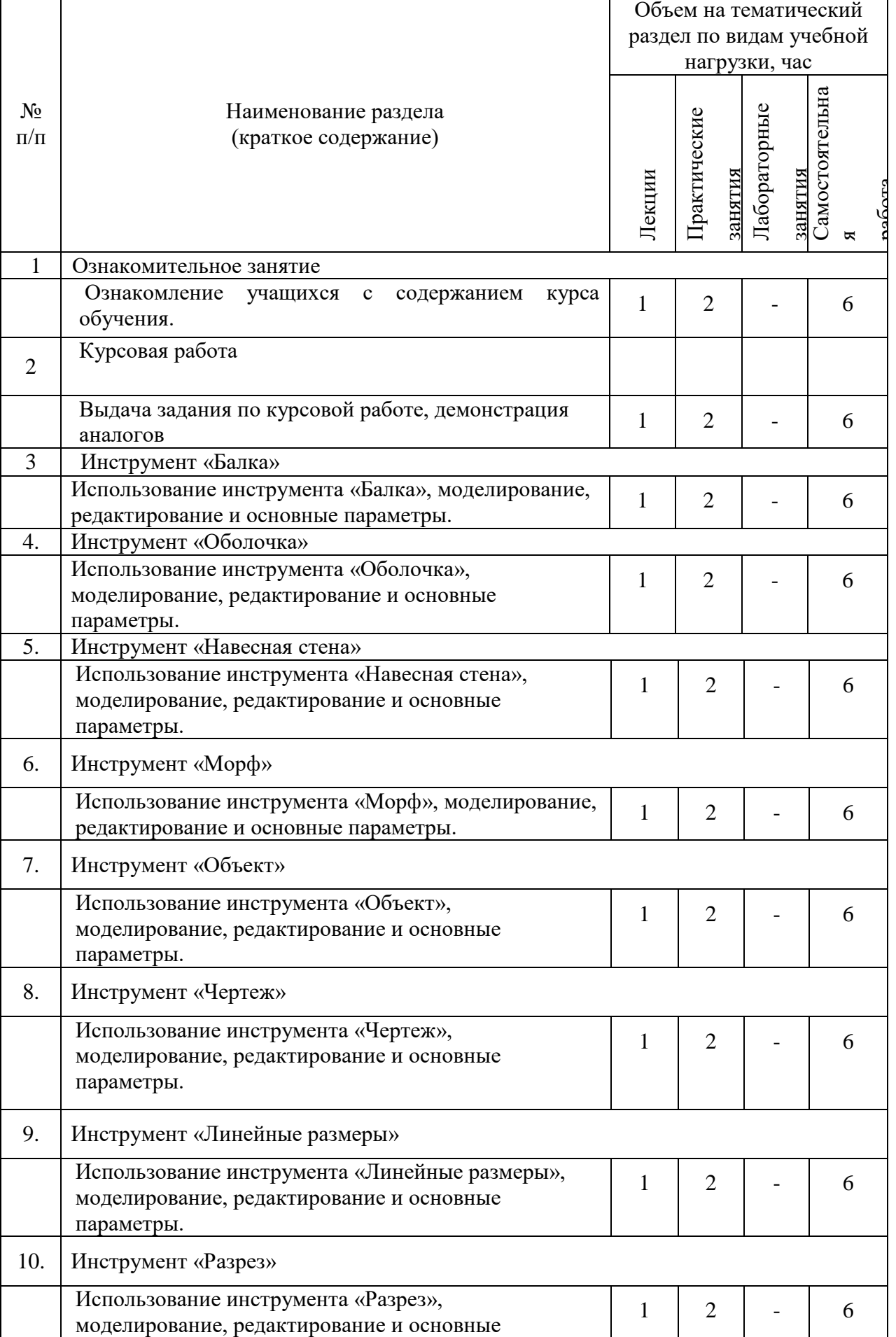

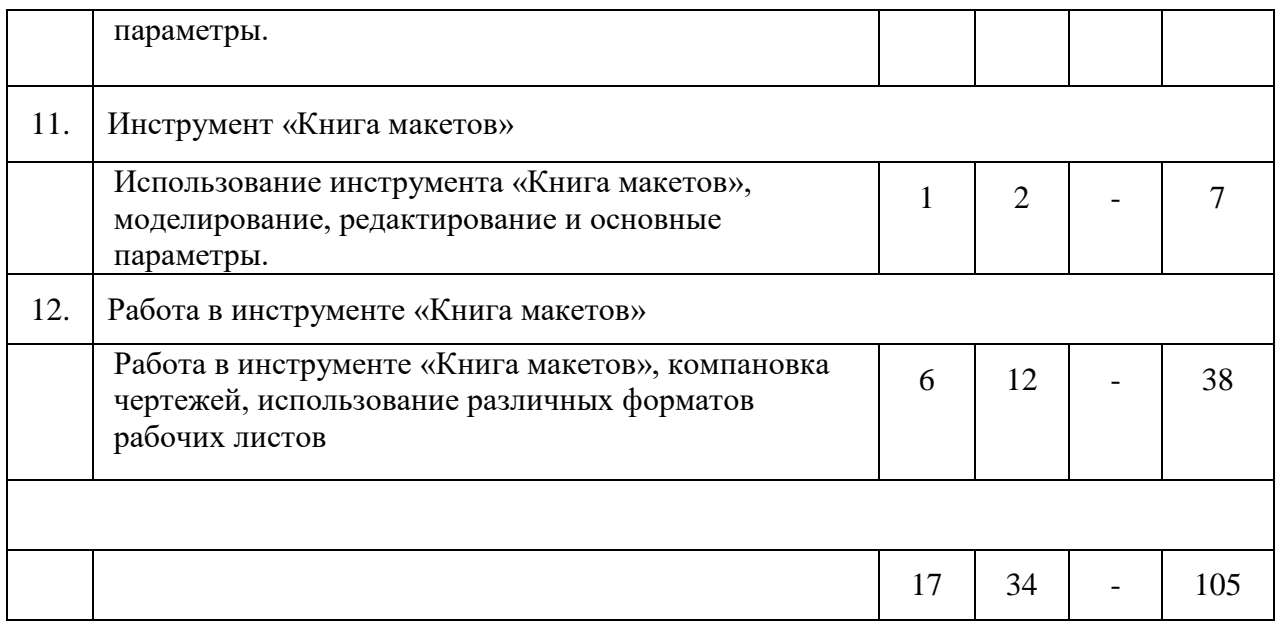

## **Курс 3 Семестр 6**

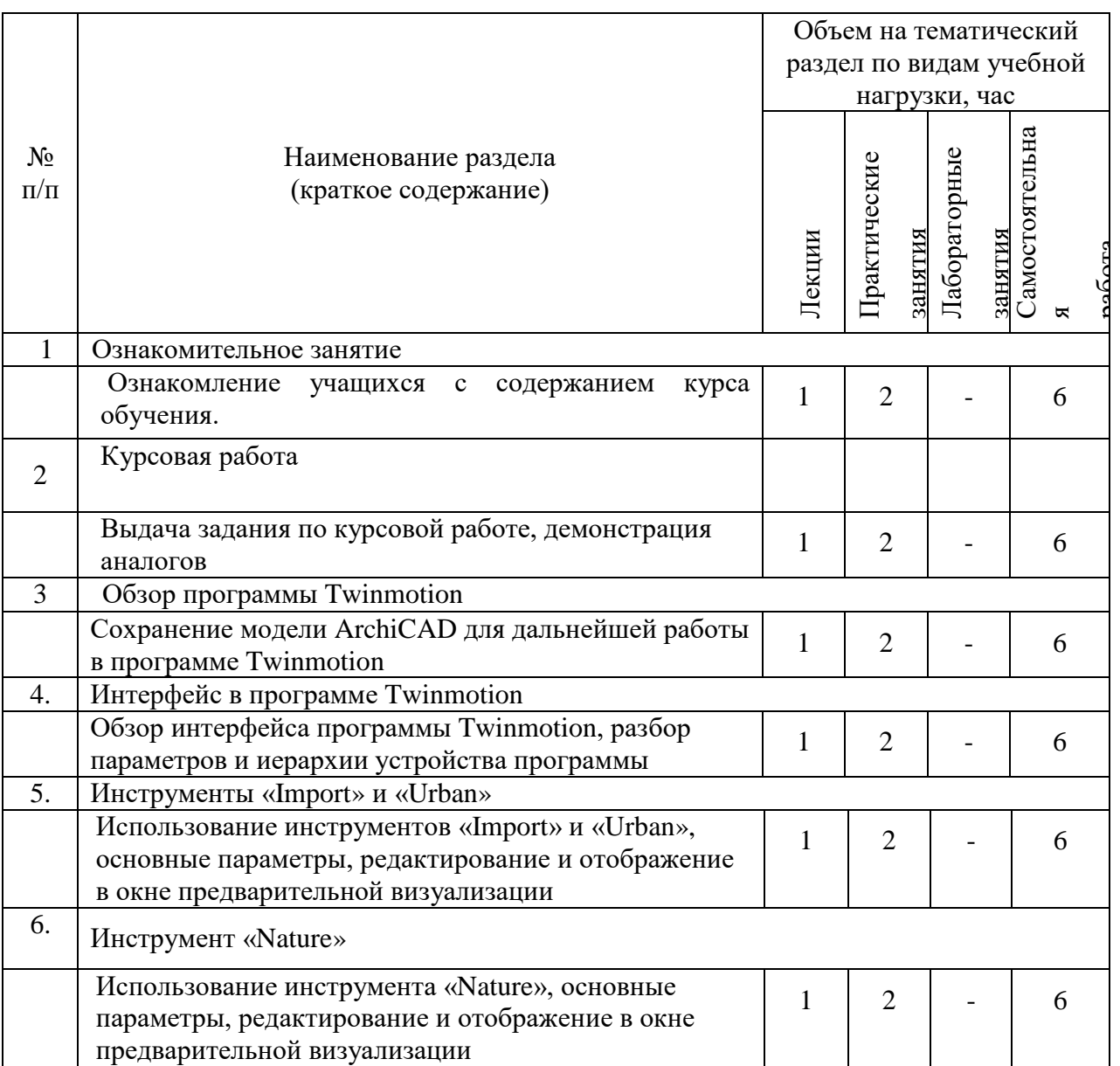

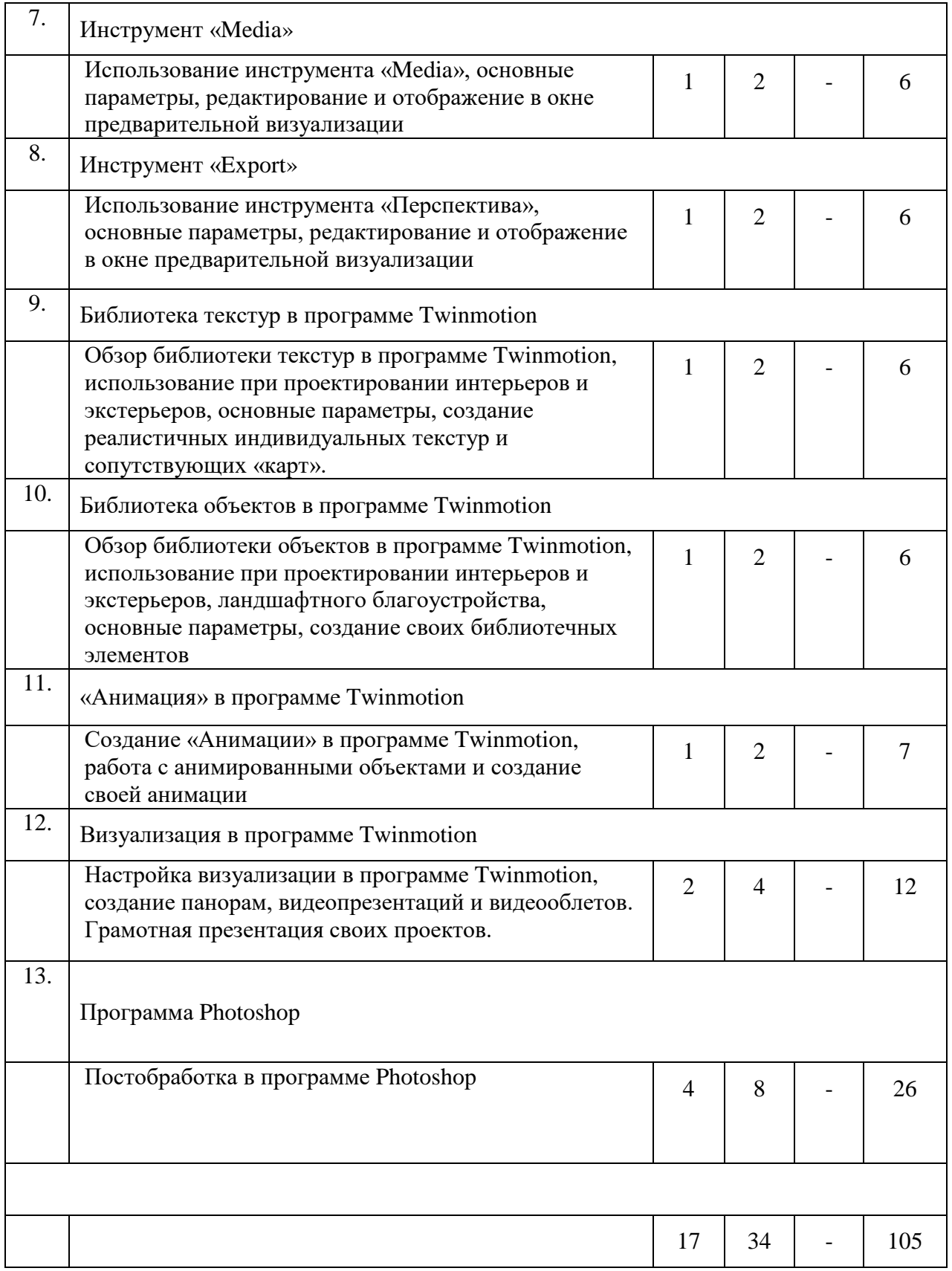

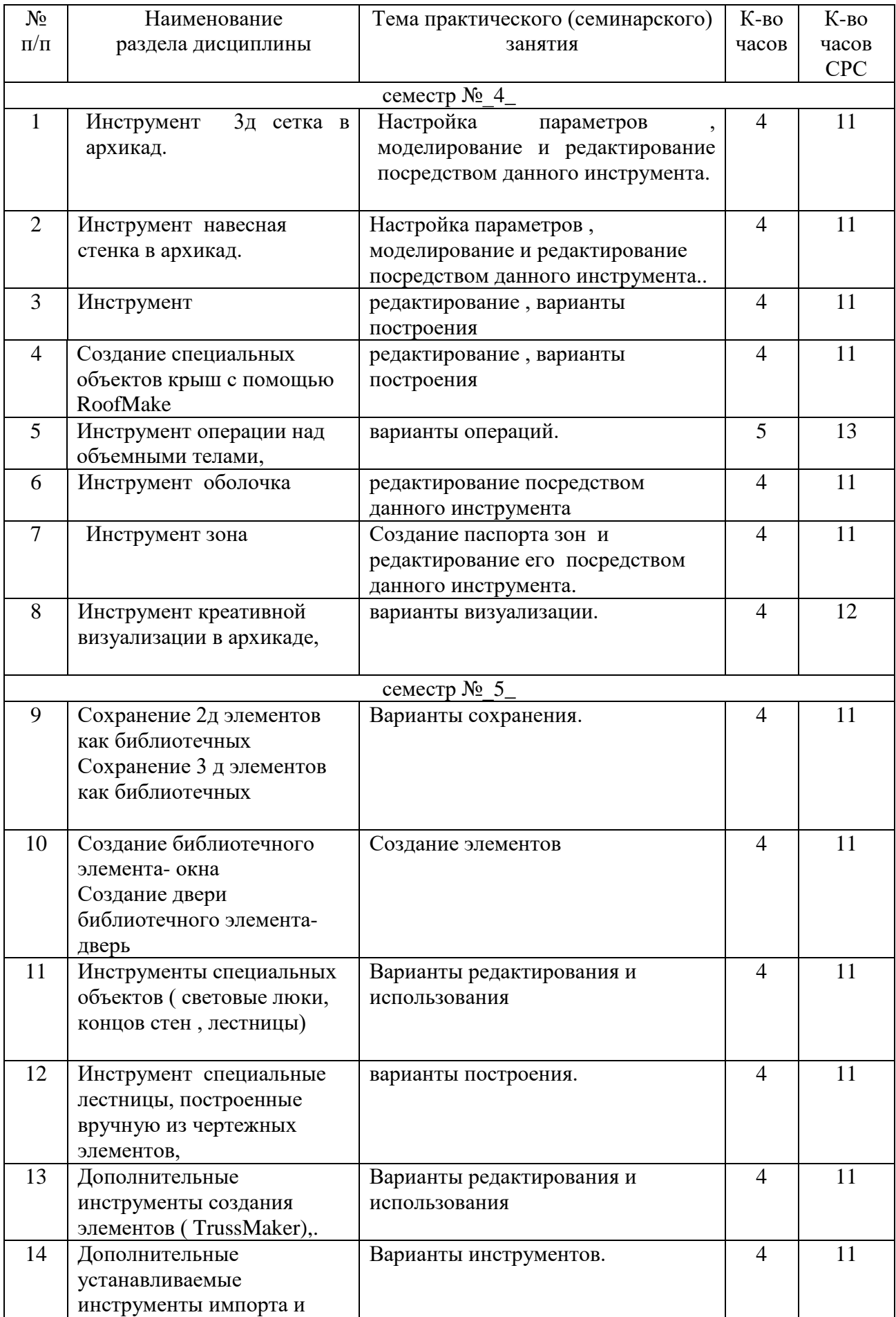

# **4.2.** С**одержание практических (семинарских) занятий**

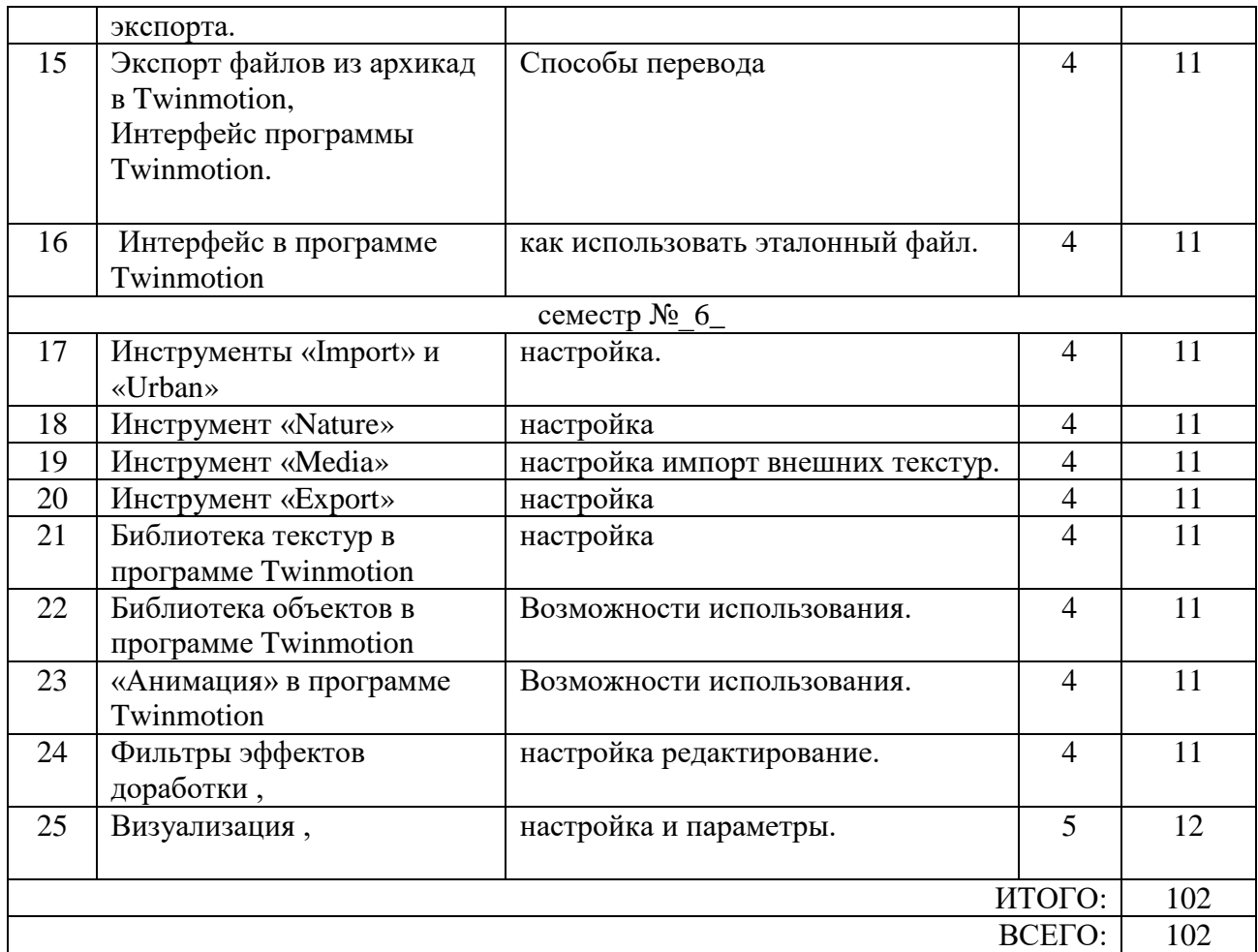

### **4.4. Содержание курсовой работы[6](#page-15-0)**

курсовая работа учебным планом не предусмотрено

### **4.5. Содержание расчетно-графического задания, индивидуальных домашних заданий**[7](#page-15-1)

**Задание**. Разработать и выполнить методами ПО проект 2х-этажного индивидуального жилого дома общей площадью 80-240м2.

- 1.Разработать планировку дома и участка территории.
- 2. Разработать объемное решение дома и прилегающей территории.
- 3. Выполнить визуализацию объекта.
- 4. Выполнить комплект требуемых чертежей.

Комплект требуемых чертежей содержит:

- 1 Титульный лист
- 2 Схема генплана М 1:500
- 3 План фундамента М1:100
- 4 План 1го этажа М 1:100

5. План раскладки плит перекрытий

- 6 План 2го этажа М 1:100
- 7. План кровли М 1:100
- 8 Разрез М 1:100

<span id="page-15-0"></span> <sup>6</sup> Если выполнение курсового проекта/курсовой работы нет в учебном плане, то в данном разделе необходимо указать «Не предусмотрено учебным планом»

<span id="page-15-1"></span><sup>7</sup> Если выполнение расчетно-графического задания/индивидуального домашнего задания нет в учебном плане, то в данном разделе необходимо указать «Не предусмотрено учебным планом»

9 Фасады с отметками

10 Цветовое решение фасадов

11 Визуализация (4 ракурса)

Чертежи оформляются с использованием инструмента компоновки "книга макетов"и отдаются на проверку в распечатанном виде и электронном в формате ПДФ.

#### **3 курс 5семестр**

**Задание**. Разработать и выполнить методами ПО проект интерьера индивидуального жилого дома или проект ландшафтного благоустройства парка.

Планшет 1000Х500 мм с графической частью проекта, видеооблет объекта.

#### **3 курс 6семестр**

**Задание**. Разработать и выполнить методами ПО проект здания общественного назначения, спортивного сооружения, небоскреб, здание с футуристической идеей.

Планшет 1000Х500 мм с графической частью проекта, видеооблет объекта.

### **5. ОЦЕНОЧНЫЕ МАТЕРИАЛЫ ДЛЯ ПРОВЕДЕНИЯ ТЕКУЩЕГО КОНТРОЛЯ, ПРОМЕЖУТОЧНОЙ АТТЕСТАЦИИ**

### **5.1. Реализация компетенций**

**1 Компетенция** ОПК-1. Способен представлять проектные решения с использованием традиционных и новейших технических средств изображения на должном уровне владения основами художественной культуры и объемнопространственного мышления

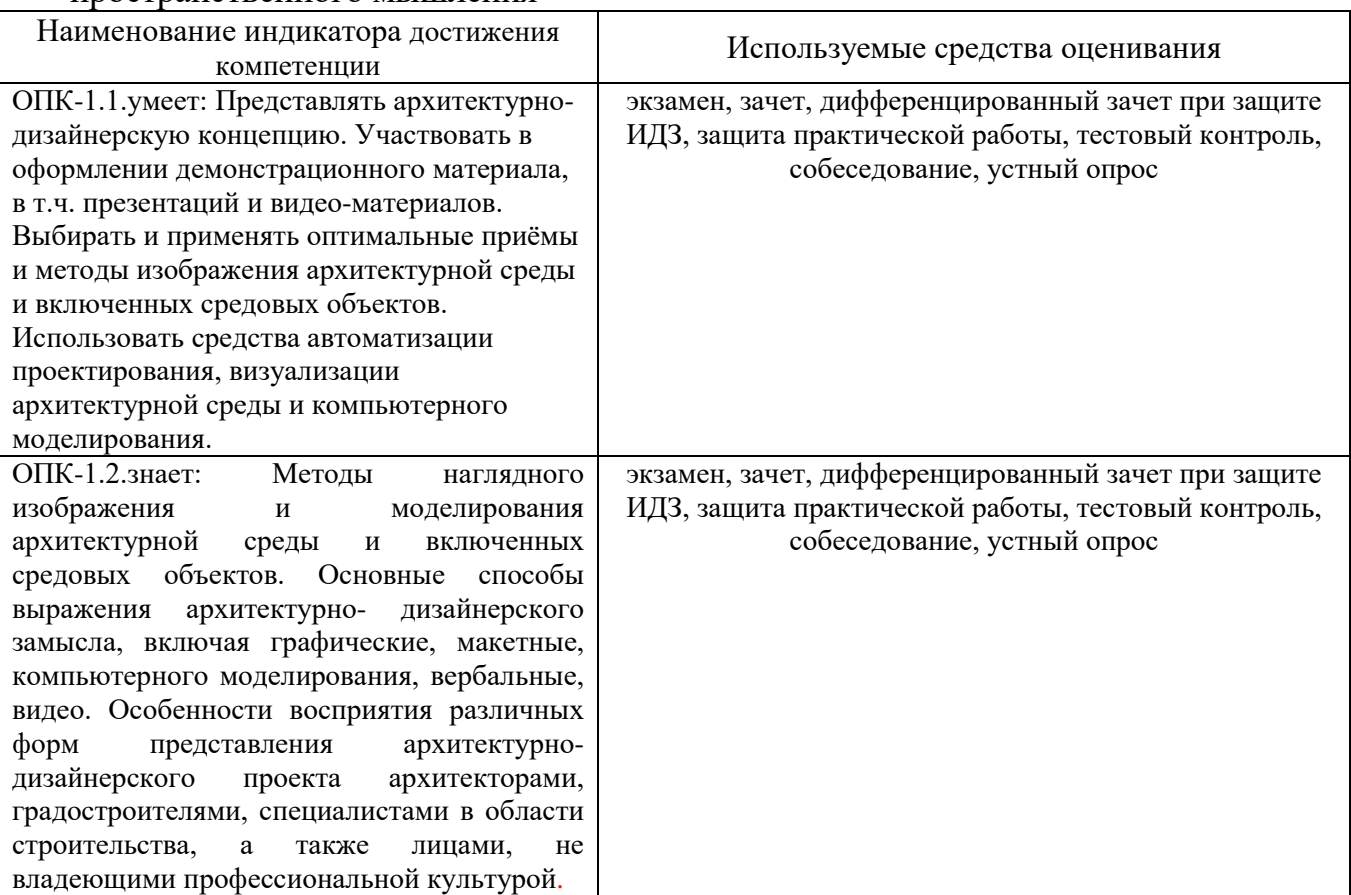

### **2 Компетенция** ПКВ-1. способен участвовать в разработке и оформлении архитектурно-дизайнерского раздела проектной документации

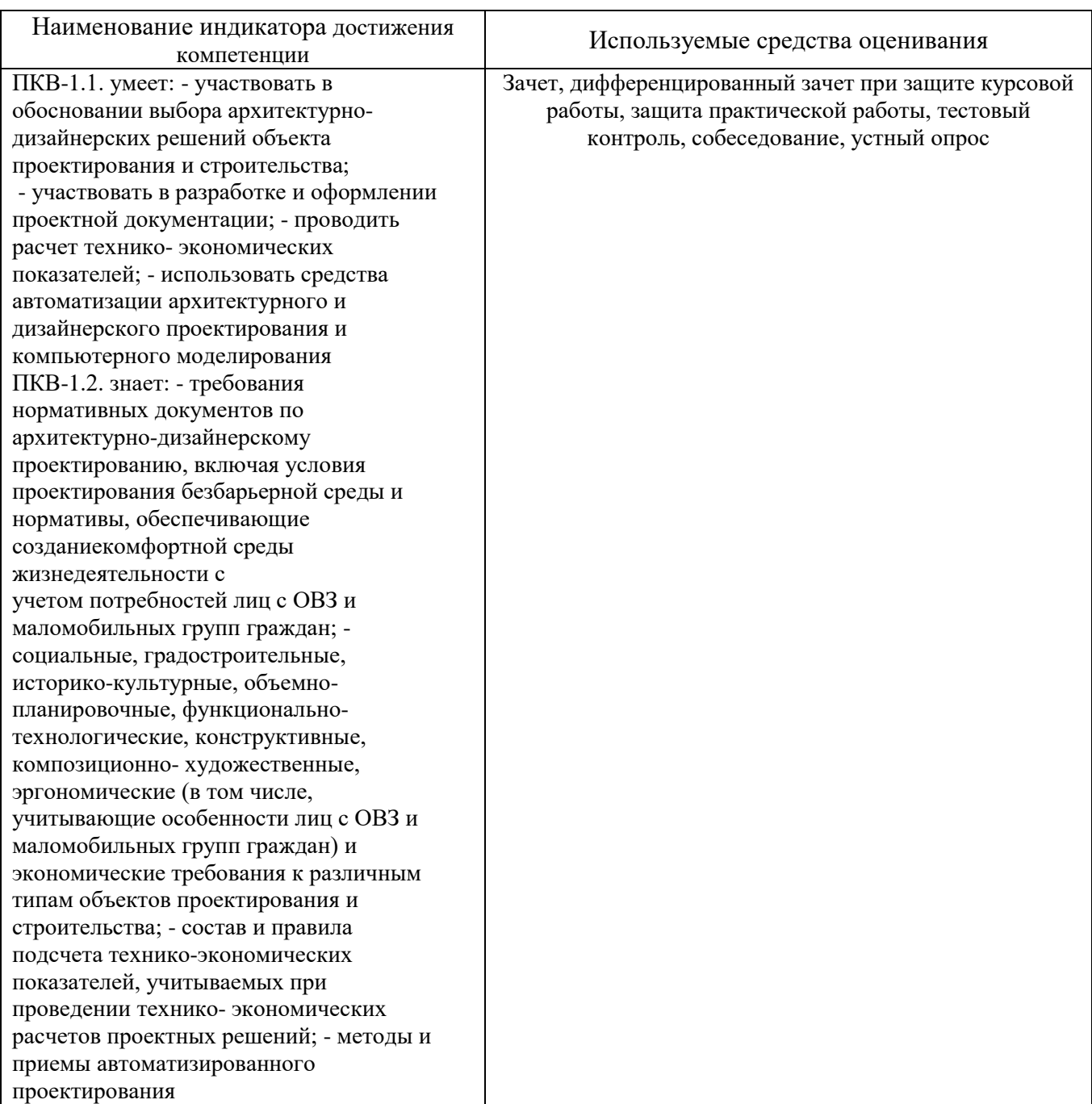

**3 Компетенция** ПКВ-2. способен участвовать в разработке и оформлении архитектурнодизайнерского концептуального проекта

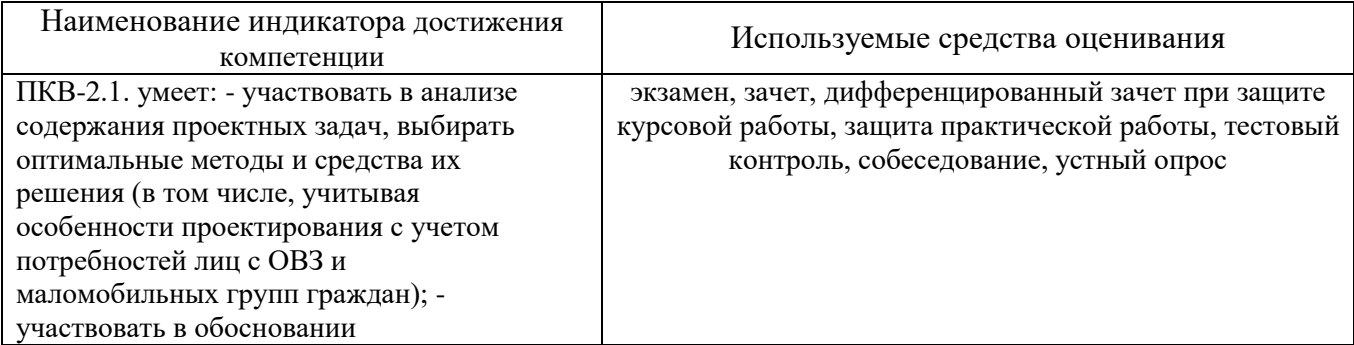

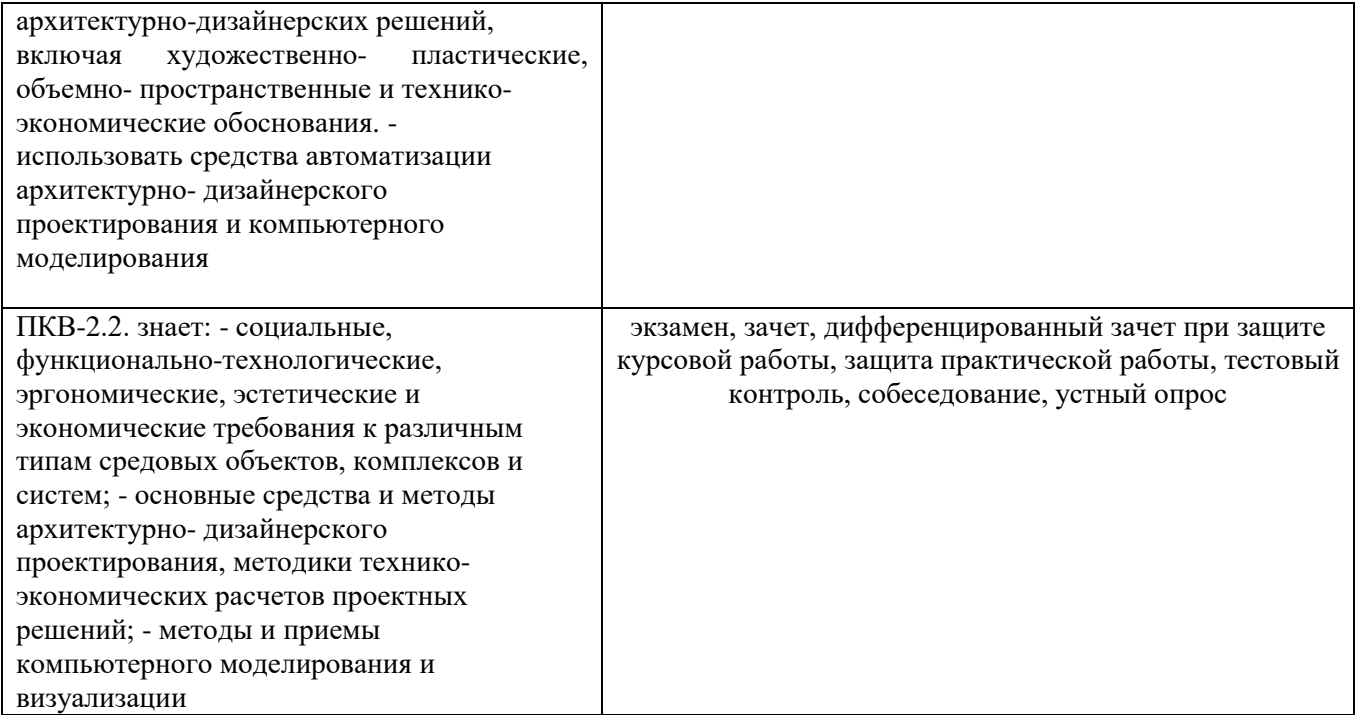

### **5.2. Типовые контрольные задания для промежуточной аттестации 5.2.1. Перечень контрольных вопросов (типовых заданий) для экзамена**

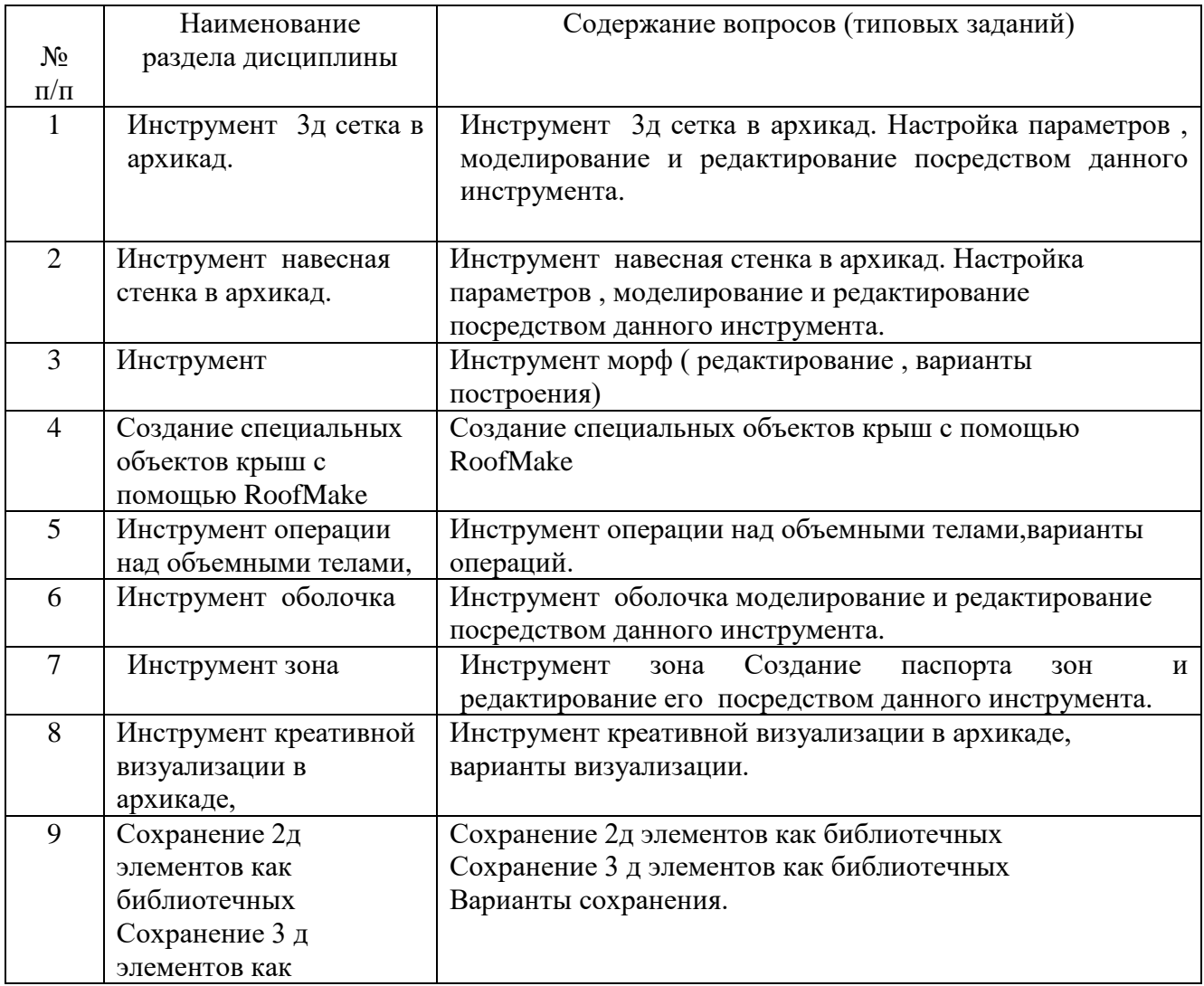

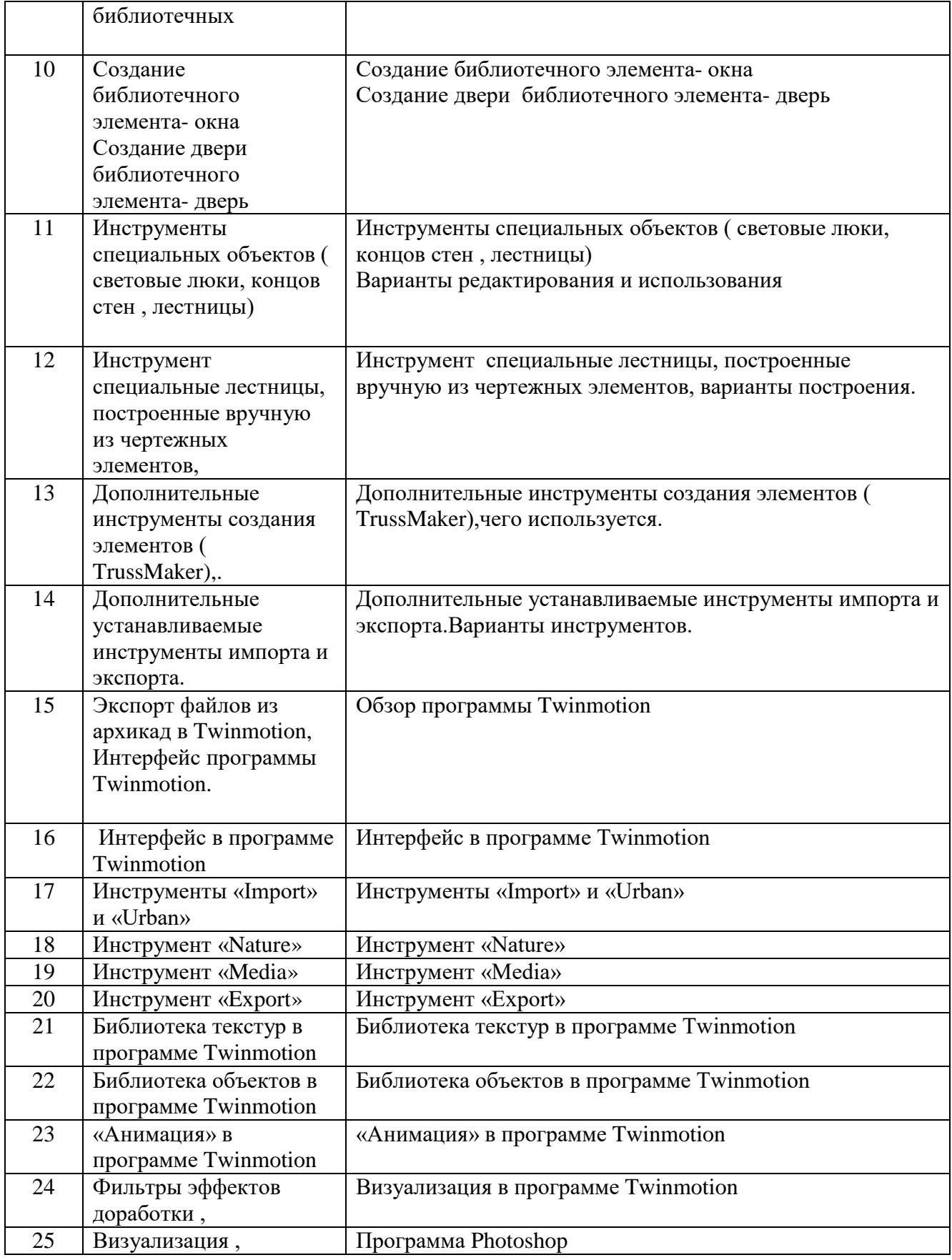

### **5.2.2. Перечень контрольных материалов курсовой работы**

Курсовая работа учебным планом не предусмотрена

### **5.3. Типовые контрольные задания (материалы) для текущего контроля в семестре**

**Промежуточная аттестация осуществляется в конце 5 семестра изучения дисциплины в форме зачета.**

По окончании 5 семестра студенты сдают зачет по практическим занятиям, итогам выполнения ИДЗ и ответам на контрольные вопросы в письменном виде. Зачет проставляется при условии выполнения всех работ в полном объеме. Работа считается полностью выполненной, если соблюдены законы композиции, исходя из условия задания, прочитываются формы, объемы, пластика и пропорции модели.

### **Вопросы к зачету по семестру 1**

- 1. Инструмент 3д сетка в архикад. Настройка параметров , моделирование и редактирование посредством данного инструмента.
- 2. Инструмент навесная стенка в архикад. Настройка параметров , моделирование и редактирование посредством данного инструмента.
- 3. Инструмент морф ( редактирование , варианты построения)
- 4. Создание специальных объектов крыш с помощью RoofMake
- 5. Инструмент операции над объемными телами,варианты операций.
- 6. Инструмент оболочка моделирование и редактирование посредством данного инструмента.
- **7.** Инструмент зона Создание паспорта зон и редактирование его посредством данного инструмента.

### **Критерии оценки качества знаний студентов на зачете**

Студент должен:

**Знать:** социокультурные, социально-экологические и сенсорно-экологические особенности формирования городского пространства, итоги региональных междисциплинарных и специализированных исследований как основу для разработки пространственно-средовых проектных решений.

**Уметь:** работать в коллективе и осуществлять разработку проектных решений, основанных на исследованиях инновационного, междисциплинарного и специализированного характера с применением современных методов и привлечением знаний различных наук.

**Владеть:** навыками работы в коллективе, способностью разрабатывать проектные решения, основанные на исследованиях инновационного, междисциплинарного и специализированного характера с применением современных методов и привлечением знаний различных наук.

### **В конце 4-го и 6-го семестра обучения дисциплины в форме экзамена.**

Экзамен включает теоретическую часть (билеты). Для ответа на вопросы экзаменационных билетов отводится время в пределах 30 минут. После ответа на теоретические вопросы, преподаватель может задать дополнительные вопросы.

*Типовой вариант экзаменационного билета*

#### **МИНОБРНАУКИ РОССИИ**

#### ФЕДЕРАЛЬНОЕ ГОСУДАРСТВЕННОЕ БЮДЖЕТНОЕ ОБРАЗОВАТЕЛЬНОЕ УЧРЕЖДЕНИЕ

#### ВЫСШЕГО ОБРАЗОВАНИЯ

## **«БЕЛГОРОДСКИЙ ГОСУДАРСТВЕННЫЙ ТЕХНОЛОГИЧЕСКИЙ УНИВЕРСИТЕТ им. В.Г. ШУХОВА»**

### **(БГТУ им. В.Г. Шухова)**

Кафедра дизайн архитектурной среды

 Дисциплина Компьютерное моделирование и визуализация Направление 07.03.03 Дизайн архитектурной среды

Профиль Проектирование городской среды

#### **ЭКЗАМЕНАЦИОННЫЙ БИЛЕТ № 1**

- 1. Понятие и сущность композиции.
- 2. Цели и задачи архитектурной композиции.
- 3. Понятия архитектурной композиции и объемно-пространственной композиции.

Утверждено на заседании кафедры \_\_\_\_\_\_\_\_\_\_\_\_\_\_\_\_\_\_\_\_\_\_\_\_\_\_\_\_, протокол № \_\_\_\_\_\_\_ (дата)

Заведующий кафедрой \_\_\_\_\_\_\_\_\_\_\_\_\_\_\_\_\_\_\_\_\_\_\_\_\_\_\_\_\_\_\_\_\_\_\_\_\_\_\_\_\_\_\_ / А.Д. Попов

#### **Перечень вопросов 4-го семестра для экзаменационных билетов:**

- 1. Инструмент креативной визуализации в архикаде, варианты визуализации.
- 2. Сохранение 2д элементов как библиотечных
- 3. Сохранение 3 д элементов как библиотечных
- 4. Варианты сохранения.
- 5. Создание библиотечного элемента- окна
- 6. Создание двери библиотечного элемента- дверь
- 7. Инструменты специальных объектов ( световые люки, концов стен , лестницы)
- 8. Варианты редактирования и использования
- 9. Инструмент специальные лестницы, построенные вручную из чертежных элементов, варианты построения.
- 10.Дополнительные инструменты создания элементов ( TrussMaker),чего используется.
- 11.Дополнительные устанавливаемые инструменты импорта и экспорта.Варианты инструментов.
- 12.Обзор программы Twinmotion
- 13.Интерфейс в программе Twinmotion

#### **Перечень вопросов 6-го семестра для экзаменационных билетов:**

- 1. Инструменты «Import» и «Urban»
- 2. Инструмент «Nature»
- 3. Инструмент «Media»
- 4. Инструмент «Export»
- 5. Библиотека текстур в программе Twinmotion
- 6. Библиотека объектов в программе Twinmotion
- 7. «Анимация» в программе Twinmotion
- 8. Визуализация в программе Twinmotion
- 9. Программа Photoshop

### **5.4. Описание критериев оценивания компетенций и шкалы оценивания**

При промежуточной аттестации в форме экзамена, зачета при защите ИДЗ используется следующая шкала оценивания: 2 – неудовлетворительно, 3 – удовлетворительно, 4 – хорошо, 5 – отлично $^8\!$  $^8\!$  $^8\!$ .

Критериями оценивания достижений показателей являются:

| Показатель<br>оценивания | Критерий оценивания                                                                                                    |
|--------------------------|----------------------------------------------------------------------------------------------------|
| Знания                   | Знание терминов, определений, понятий                                                                                                   |
|                          | Знание основных закономерностей, соотношений, принципов                                                                                 |
|                          | Объем освоенного материала                                                                                                    |
|                          | Полнота ответов на вопросы                                                                                                    |
|                          | Четкость изложения и интерпретации знаний                                                                                               |
|                          | Знание источников информации                                                                                                    |
|                          | Знание различных факторов, влияющие на архитектурно-дизайнерское                                                                        |
|                          | решение;                                                                                                    |
|                          | Знание композиции, закономерности визуального восприятия;                                                                               |
|                          |                                                                                                    |
| Умения                   | Полнота выполненного задания                                                                                                    |
|                          | Качество выполненного задания                                                                                                    |
|                          | Самостоятельность выполнения задания                                                                                                    |
|                          | Умение сравнивать, сопоставлять и обобщать и делать выводы                                                                              |
|                          | Умение соотнести полученный результат с поставленной целью                                                                              |
|                          | Качество оформления задания                                                                                                    |
|                          | Правильность применения теоретического материала                                                                                        |
|                          | Способен интегрировать разнообразные формы знания и навыки при<br>разработке проектных решений                                          |
|                          | Умение оценить пространственное решение, методами моделирования и<br>гармонизации искусственной среды обитания при разработке проектов; |
|                          |                                                                                                    |
| Навыки                   | Выбор методики выполнения задания                                                                                                    |
|                          | Анализ результатов выполненных заданий                                                                                                  |
|                          | Анализ результатов решения задач                                                                                                    |
|                          | Обоснование полученных результатов                                                                                                    |
|                          | Обладает развитым художественным вкусом                                                                                                 |
|                          | Мыслит творчески, инициирует новаторские решения                                                                                        |
|                          | Способен интегрировать разнообразные формы знания и навыки при                                                                          |
|                          | разработке проектных решений                                                                                                    |

<span id="page-22-0"></span> <sup>8</sup> В ходе текущей аттестации могут быть использованы балльно-рейтинговые шкалы.

Оценка преподавателем выставляется интегрально с учётом всех показателей и критериев оценивания.

*Оценка сформированности компетенций по показателю Знания.* 

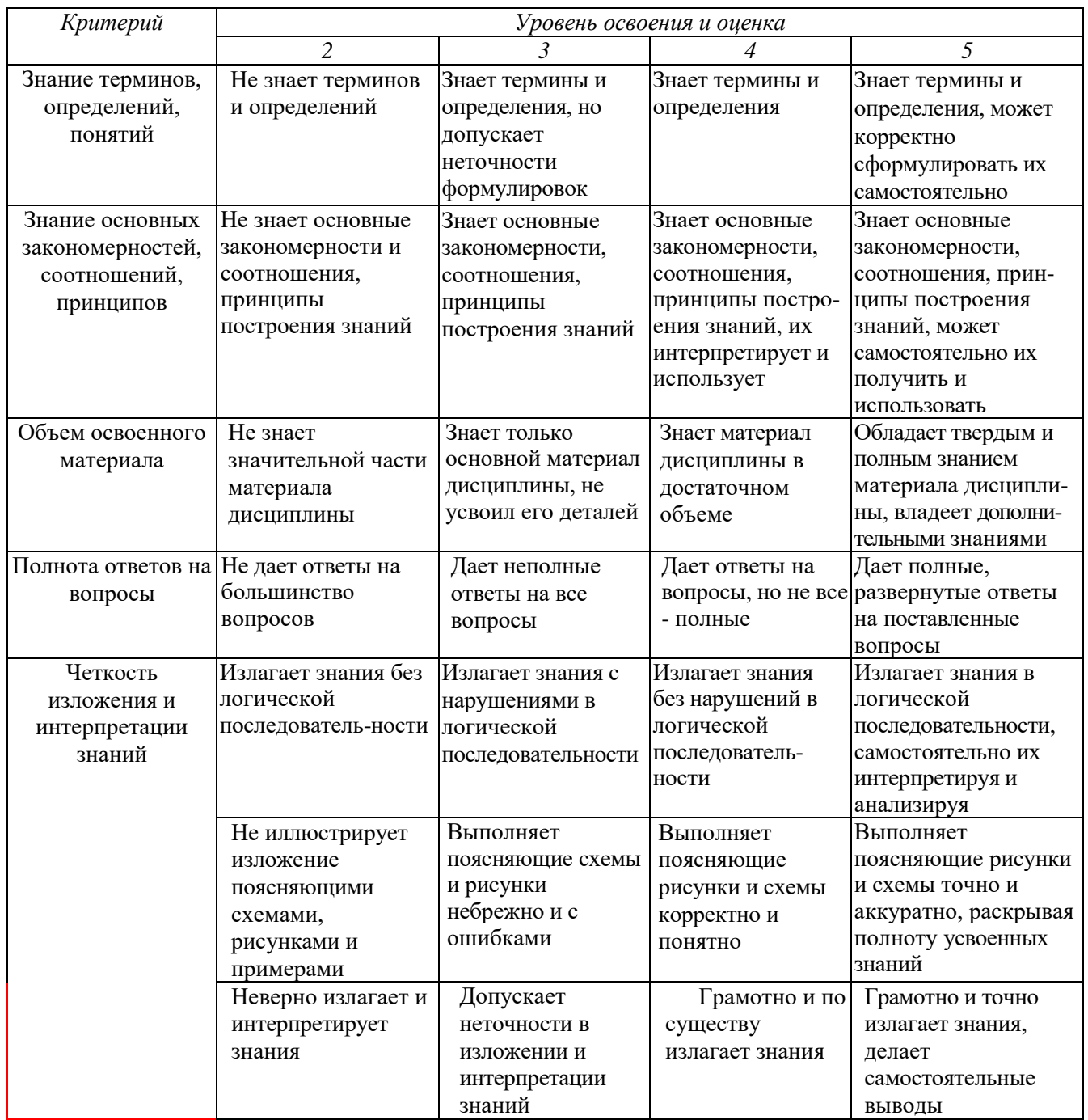

### **6. МАТЕРИАЛЬНО-ТЕХНИЧЕСКОЕ И УЧЕБНО-МЕТОДИЧЕСКОЕ ОБЕСПЕЧЕНИЕ**

### **6.1. Материально-техническое обеспечение**

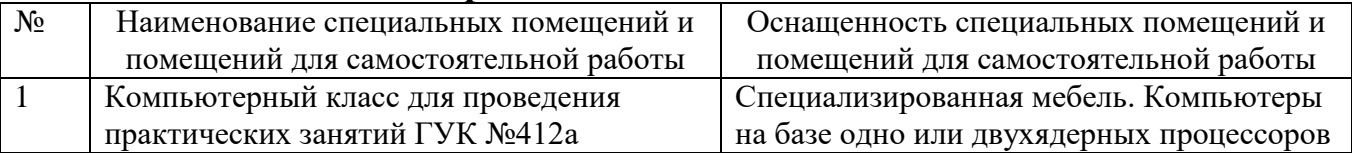

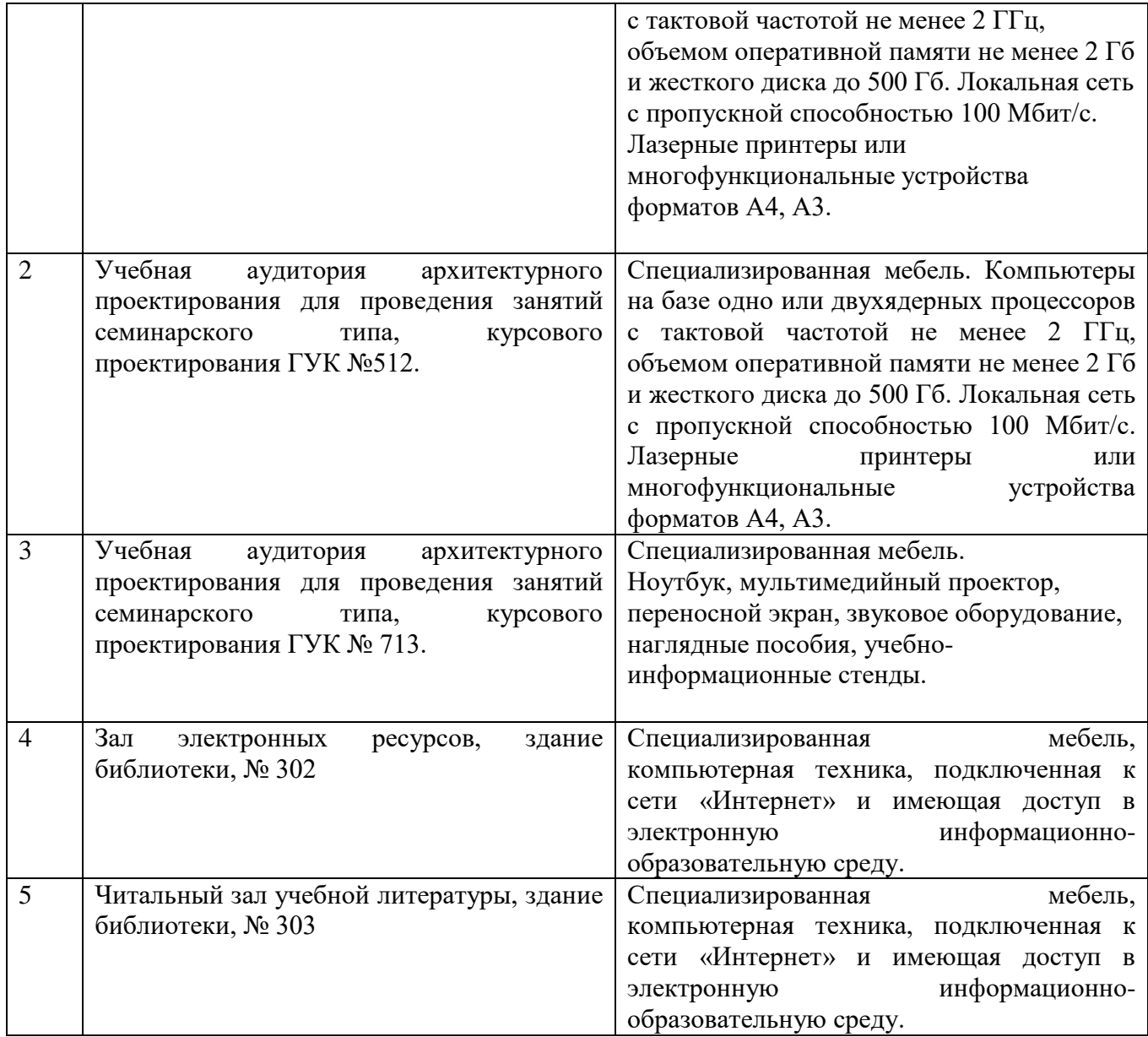

# **6.2. Лицензионное и свободно распространяемое программное обеспечение**

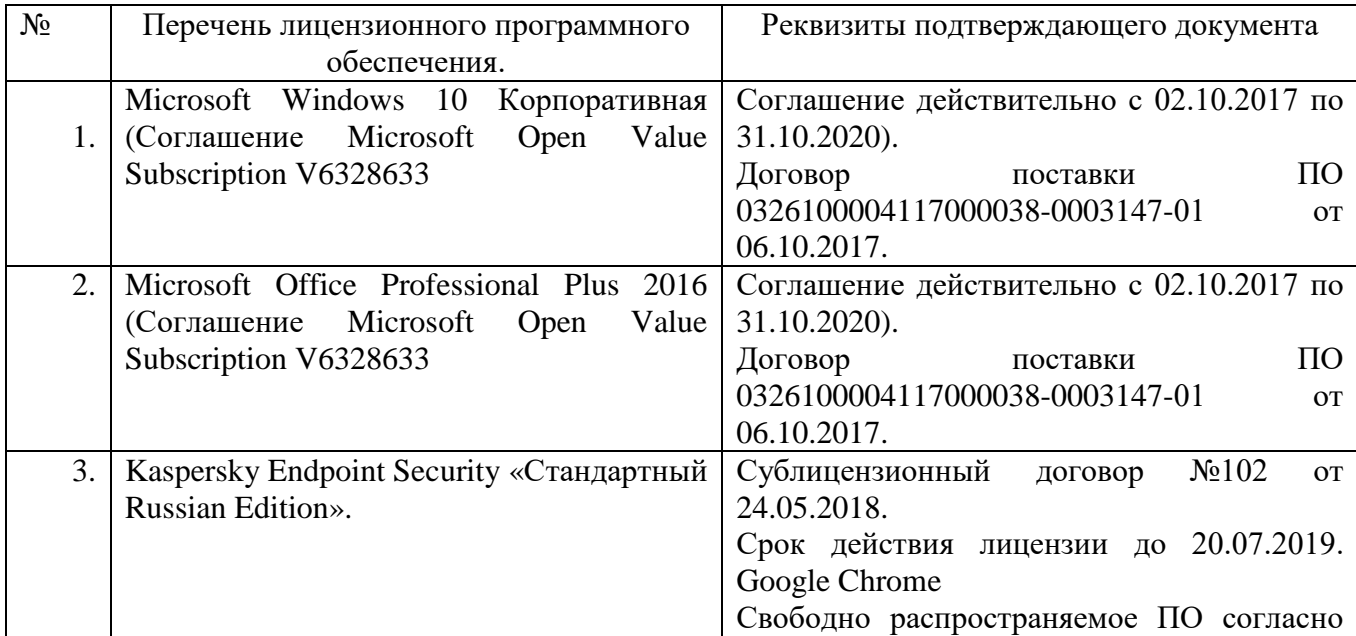

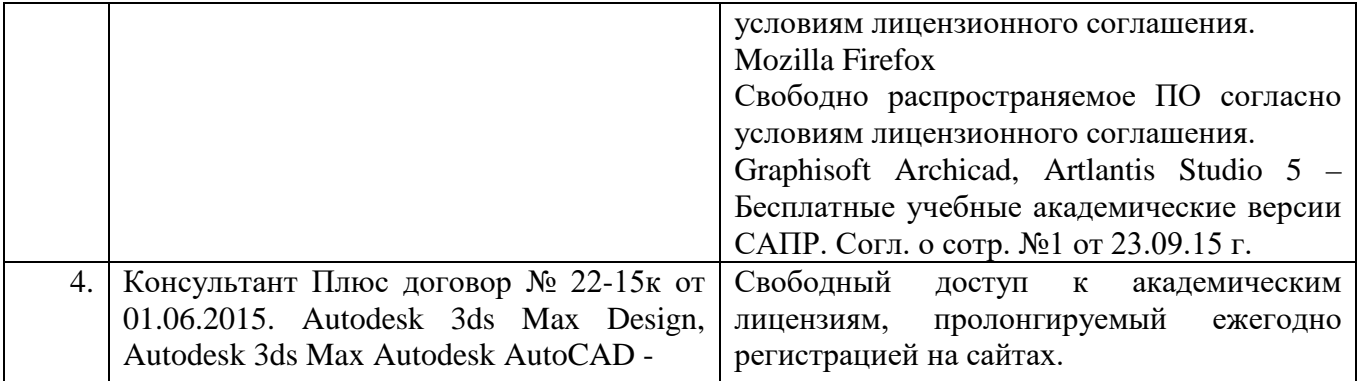

### **6.3. Перечень учебных изданий и учебно-методических материалов**

### **Перечень основной литературы**

1. Graphisoft . Интерактивное учебное пособие ArchiCAD 21 Graphisoft . М., 2016

2. CompEbook. Иллюстрированный самоучитель по архикаду. М., 2008

3. Матвеева И.В. Использование системы ArchiCAD в архитектурном проектировании М, 2004

4. Sergio Rodriguez.Artlantis Studio. Учебный курс. Советы по рендерингу. М., 2008

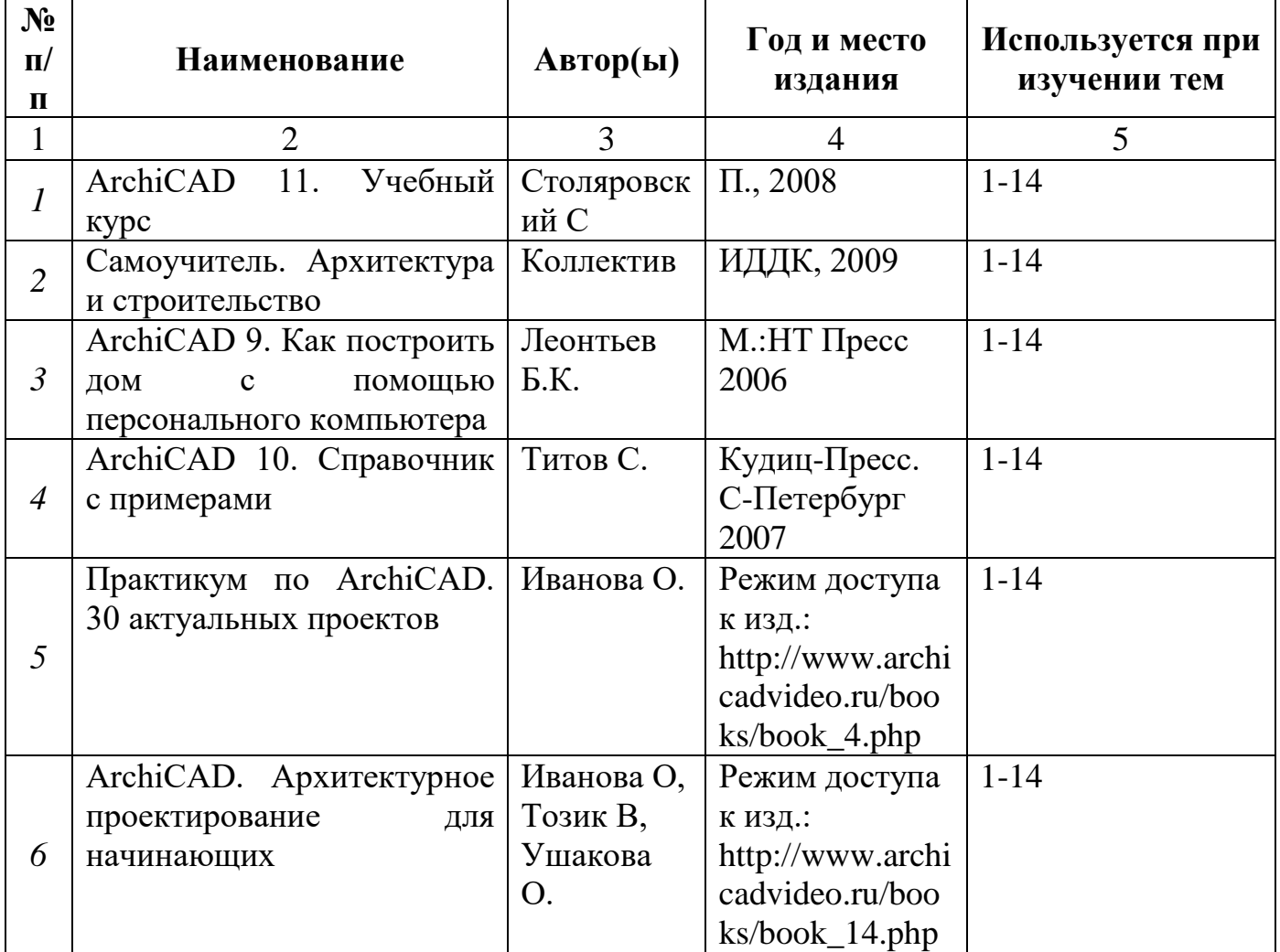

#### **Перечень дополнительной литературы**

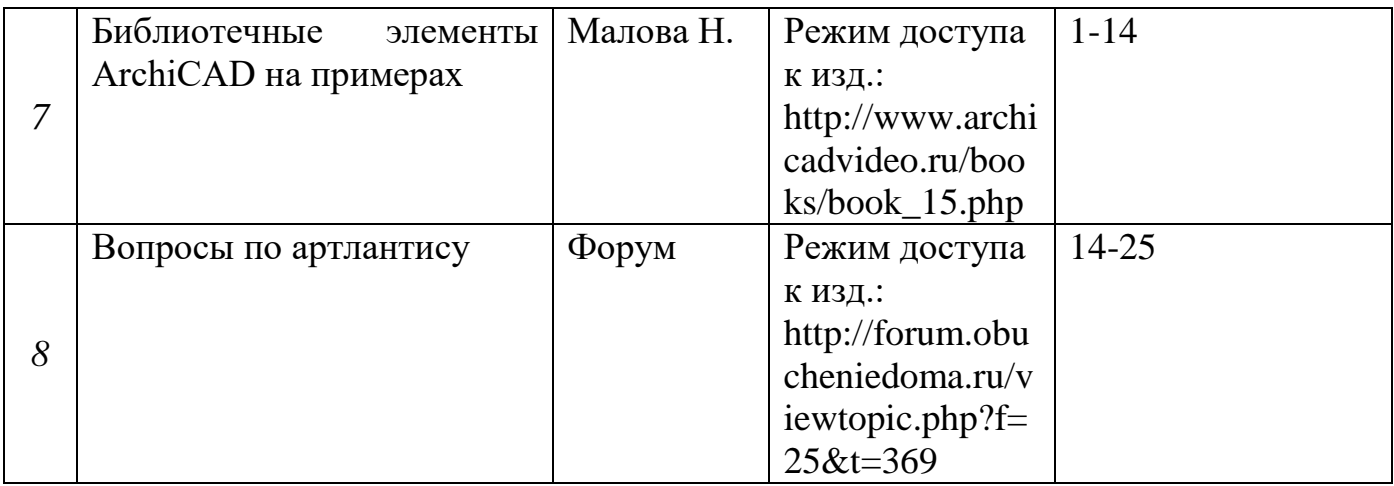

### **6.4. Перечень интернет ресурсов, профессиональных баз данных, информационно-справочных систем**

- 1. Электронно-библиотечная система издательства «Лань»
- 2. Электронно-библиотечная система IPRbooks
- 3. Электронно-библиотечная система «Университетская библиотека ONLINE»
- 4. Научная электронная библиотека eLIBRARY.RU
- 5. Электронная библиотека диссертаций Российской государственной библиотеки
- 6. База данных Scopus
- 7. База данных Web of Science
- 8. Электронная библиотека (на базе ЭБС «БиблиоТех»). БГТУ им. В.Г. Шухова
- 9. Справочно-поисковая система «Консультант плюс»
- 10. Справочно-поисковая система «NormaCS»
- 11. Справочно-поисковая система «СтройКонсультант»
- 12. Национальная электронная библиотека
- 13. Электронная библиотека НИУ БелГУ
- 14. Электронная библиотека НИУ БГАУ им.В.Я. Горина

### **Справочная и нормативная литература.**

- 1. *ArchiCAD и BIM - cadstudio.ru - [Российское сообщество...](http://cadstudio.ru/)// http://cadstudio.ru/*
- *2. [ArchiCAD Club |](http://vk.com/archicad_club) ВКонтакте //http://vk.com/archicad\_club/*
- *3. BIM-[приложения для архитекторов, дизайнеров и градостороителей](http://www.graphisoft.ru/)* // http://www.graphisoft.ru/
- *4. [rutor.org :: ArchiCAD 16 Build 3014 \(2012\) PC](http://www.rutor.org/torrent/215775)* // http://www.rutor.org/torrent/215775/
- *5. Архикад 17 - [профессиональная 3D программа проектирования...](http://www.arhicad.ru/)* // http://www.arhicad.ru/
- *6. [3D визуализация в Артлантис](http://artlantis-visual.ru/)* // http://artlantis-visual.ru/
- *7. [Artlantis](http://www.artlantis.com/en/home)*
	- // http://www.artlantis.com/en/home/

## **7. УТВЕРЖДЕНИЕ РАБОЧЕЙ ПРОГРАММЫ[9](#page-27-0)**

Рабочая программа утверждена на 2020/2021 учебный год без изменений / с изменениями, дополнениями $^{10}$  $^{10}$  $^{10}$ 

Протокол № 7\_ заседания кафедры от « 18 » иая 2020г.

Заведующий кафедрой Попов А.Д. дизайна архитектурной среды Директор АИ, профессор В.В. Перцев

<span id="page-27-0"></span> <sup>9</sup> Заполняется каждый учебный год на отдельных листах

<span id="page-27-1"></span><sup>10</sup> Нужное подчеркнуть

## **7. УТВЕРЖДЕНИЕ РАБОЧЕЙ ПРОГРАММЫ[11](#page-28-0)**

Рабочая программа утверждена на 2021/2022 учебный год без изменений / с изменениями, дополнениями<sup>[12](#page-28-1)</sup>

Протокол №  $9$  заседания кафедры от «\_14\_»\_\_мая\_\_\_ 2021г.

Заведующий кафедрой Попов А.Д. дизайна архитектурной среды В.В. Перцев Директор АИ, профессор

<span id="page-28-0"></span> $^{11}$  Заполняется каждый учебный год на отдельных листах

<span id="page-28-1"></span><sup>12</sup> Нужное подчеркнуть